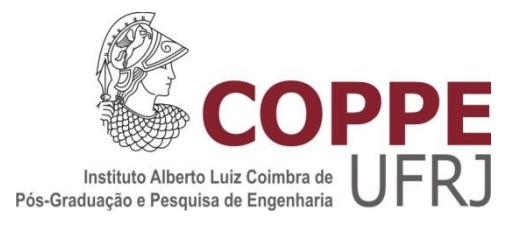

# UMA MODELAGEM BASEADA NO PSO PARA ESTIMATIVAS DAS TAXAS DE EMISSÃO DE PARTICULADOS EM UM ACIDENTE NUCLEAR

Douglas Rodriguez Brasil

Dissertação de Mestrado apresentada ao Programa de Pós-graduação de Engenharia Nuclear, COPPE, da Universidade Federal do Rio de Janeiro, como parte dos requisitos necessários à obtenção do título de Mestre em Engenharia Nuclear.

Orientadores: Andressa dos Santos Nicolau Cláudio Márcio do Nascimento Abreu Pereira

Rio de Janeiro Março de 2021

# UMA MODELAGEM BASEADA NO PSO PARA ESTIMATIVAS DAS TAXAS DE EMISSÃO DE PARTICULADOS EM UM ACIDENTE NUCLEAR

Douglas Rodriguez Brasil

DISSERTAÇÃO SUBMETIDA AO CORPO DOCENTE DO INSTITUTO ALBERTO LUIZ COIMBRA DE PÓS-GRADUAÇÃO E PESQUISA DE ENGENHARIA DA UNIVERSIDADE FEDERAL DO RIO DE JANEIRO COMO PARTE DOS REQUISITOS NECESSÁRIOS PARA A OBTENÇÃO DO GRAU DE MESTRE EM CIÊNCIAS EM ENGENHARIA NUCLEAR.

Orientadores: Andressa dos Santos Nicolau Cláudio Márcio do Nascimento Abreu Pereira

Aprovada por: Profª. Andressa dos Santos Nicolau Prof. Cláudio Márcio do Nascimento Abreu Pereira Prof. Roberto Schirru Prof. Paulo Victor Rodrigues de Carvalho

> RIO DE JANEIRO, RJ - BRASIL MARÇO DE 2021

Brasil, Douglas Rodriguez

Uma modelagem baseada no PSO para estimativas das taxas de emissão de particulados em um acidente nuclear/ Douglas Rodriguez Brasil. - Rio de Janeiro: UFRJ/COPPE, 2021.

XII, 83 p.: il.; 29,7 cm.

Orientadores: Andressa dos Santos Nicolau

Cláudio Márcio do Nascimento Abreu Pereira Dissertação (mestrado) - UFRJ/ COPPE/ Programa de Engenharia Nuclear, 2021.

Referências Bibliográficas: p. 66-71.

1. Termo Fonte. 2. Dispersão Atmosférica. 3. PSO. 4. Acidente Nuclear. I. Nicolau, Andressa dos Santos *et al*. II. Universidade Federal do Rio de Janeiro, COPPE, Programa de Engenharia Nuclear. III. Título.

# **DEDICATÓRIA**

*À Deus, por ter iluminado meu caminho e ter me abençoado ao longo de todos esses anos. A minha mãe Carmen, por sempre me amar e me apoiar.*

*A minha esposa Mirtes Brasil, pelo amor, carinho e incentivo.*

### **AGRADECIMENTOS**

A Deus que esteve ao meu lado em todos os momentos me guiando e dando forças para alcançar meu objetivo, mesmo diante de tantas provações.

A minha mãe, Carmen Rodriguez Caldas, pelo amor e fortalecimento concedidos durante os momentos desafiadores.

A minha esposa, Mirtes Aila de Carvalho Brasil, pelo amor, carinho, amizade e compreensão a mim concedidas durante todo o caminho percorrido ao realizar este estudo.

A minha irmã, Danielle Rodriguez Brasil, pelo carinho e amizade concedidos durante toda essa jornada.

A minha orientadora, Profª. Andressa Nicolau por toda ajuda e amizade fortalecida durante a realização deste trabalho.

Ao meu orientador, Prof. Cláudio Pereira por todo apoio e orientação prestados durante a elaboração deste estudo.

Ao Prof. Roberto Schirru, pelas orientações e aconselhamentos, que contribuíram para o desenvolvimento desta pesquisa.

Aos professores do corpo docente da COPPE pelo conhecimento transmitido durante os cursos ministrados.

A COPPE/ UFRJ, porque sem os seus programas, instalações e equipamentos existente no LMP, nada disso seria possível.

v

A Marinha do Brasil, pela oportunidade a mim concedida de poder realizar este Curso agregando conhecimento para aplicar no desempenho das atividades.

Ao Capitão de Corveta (EN) Amilton de Souza Lins Junior, meu orientador interno da Marinha do Brasil, por toda orientação prestada durante a elaboração deste estudo.

Ao companheiro de trabalho, Capitão-Tenente (EN) Marcos William Magalhães Leiras de Carvalho, pelo apoio e amizade.

A todos que embora não citados nominalmente compreenderam e contribuíram de forma direta ou indireta para a realização deste trabalho.

Resumo da Dissertação apresentada à COPPE/UFRJ como parte dos requisitos necessários para a obtenção do grau de Mestre em Ciências (M.Sc.)

# UMA MODELAGEM BASEADA NO PSO PARA ESTIMATIVAS DAS TAXAS DE EMISSÃO DE PARTICULADOS EM UM ACIDENTE NUCLEAR

Douglas Rodriguez Brasil

### Março/2021

Orientadores: Andressa dos Santos Nicolau Cláudio Márcio do Nascimento Abreu Pereira

Programa: Engenharia Nuclear

Usinas Nucleares são instalações complexas e exigem cuidados especiais com a segurança, principalmente no caso de um acidente com liberação de radiação para atmosfera. Diante disso, vêm sendo investigadas e propostas diferentes abordagens para definir e reduzir incertezas, nas modelagens de termos fonte e plumas radioativas, que são liberadas para atmosfera. A determinação do termo fonte e sua taxa de liberação em uma emergência nuclear são úteis para a tomada de decisão. Esta pesquisa visa estimar a taxa de contaminantes particulados emitidos por múltiplas fontes, cujos valores são desconhecidos, utilizando os valores identificados pelos receptores distribuídos no entorno das fontes. Para isso é aplicado um modelo de Otimização por Enxame de Partículas (PSO) juntamente com um modelo matemático de dispersão gaussiana, sendo criado o programa *PSO Dispersion Model* (PSODM). No PSODM, cada partícula é uma solução para taxa de emissão das fontes. A saída é a solução que melhor representa as taxas de emissão de múltiplas fontes, ou seja, é a solução de melhor aptidão (*fitness*), obtida pelo menor erro entre os valores medidos nos receptores reais e os valores medidos nos receptores calculados. O PSODM, apresentou eficácia na solução do problema abordado mostrando sua viabilidade de aplicação em problemas dessa natureza na área nuclear.

Abstract of Dissertation presented to COPPE/UFRJ as a partial fulfillment of the requirements for the degree of Master of Science (M.Sc.)

# PSO BASED MODELING FOR ESTIMATES OF PARTICULATE EMISSION RATES IN A NUCLEAR ACCIDENT

Douglas Rodriguez Brasil

#### March/2021

Advisors: Andressa dos Santos Nicolau

Cláudio Márcio do Nascimento Abreu Pereira

Department: Nuclear Engineering

Nuclear power plants are complex facilities and require special safety care, especially in the case of an accident with radiation release into the atmosphere. Therefore, different approaches have been investigated and proposed to define and reduce uncertainties, in the modeling of terms source and radioactive plumes, which are released into the atmosphere. The determination of the source term and its release rate in a nuclear emergency are useful for decision-making. This research aims to estimate the rate of particulate contaminants emitted by multiple sources, whose values are unknown, using the values identified by the receptors distributed around the sources. To this end, a model of Particle Swarm Optimization (PSO) is applied together with a mathematical model of Gaussian dispersion, and the program PSO Dispersion Model (PSODM) is created. In PSODM, each particle is a solution for the emission rate of the sources. The output is the solution that best represents the emission rates of multiple sources, that is, it is the solution of better fitness, obtained by the smallest error between the measured values in the real receivers and the measured values in the calculated receivers. The PSODM, presented efficacy in the solution of the problem approached showing its feasibility of application in problems of this nature in the nuclear area.

# **SUMÁRIO**

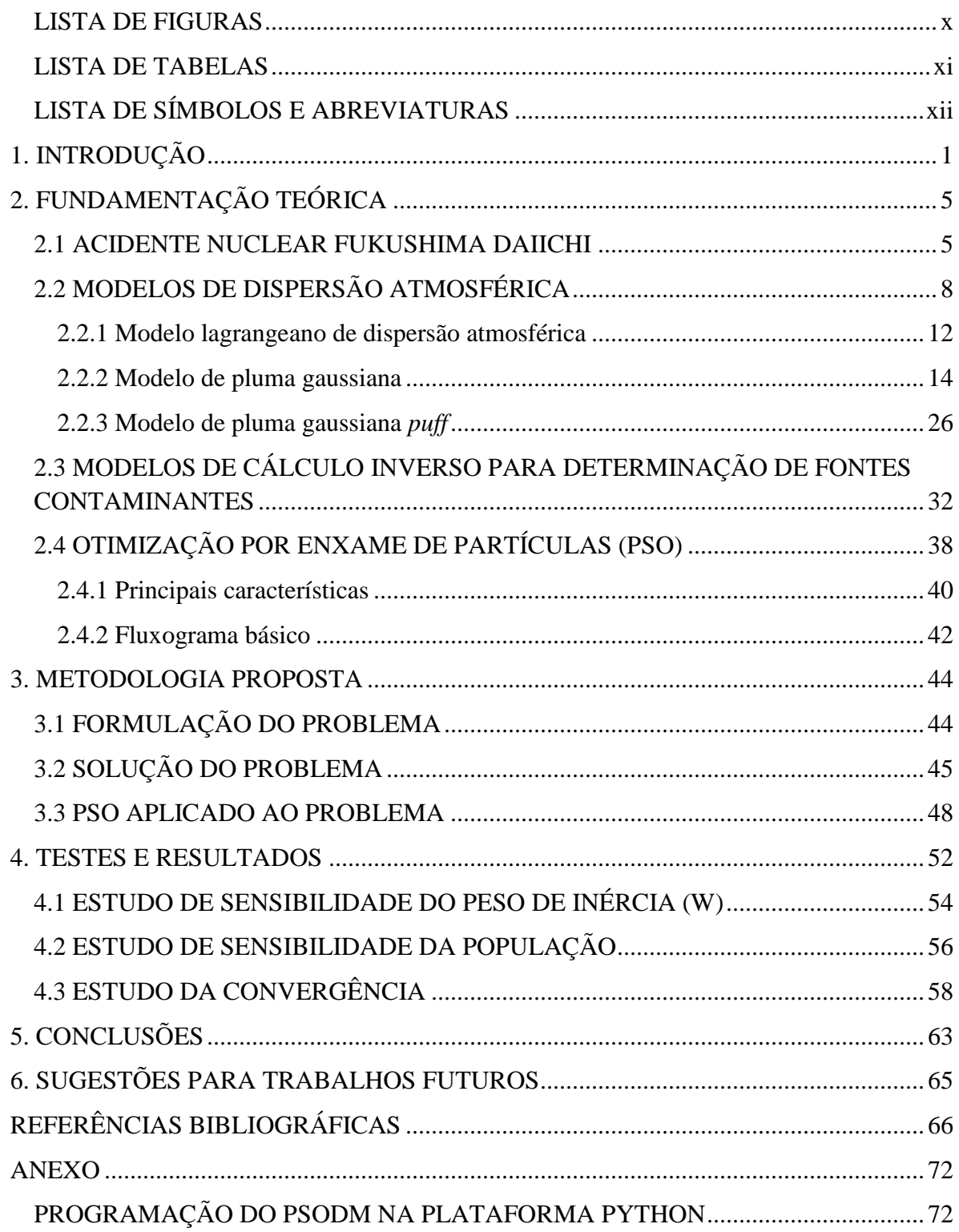

## <span id="page-9-0"></span>**LISTA DE FIGURAS**

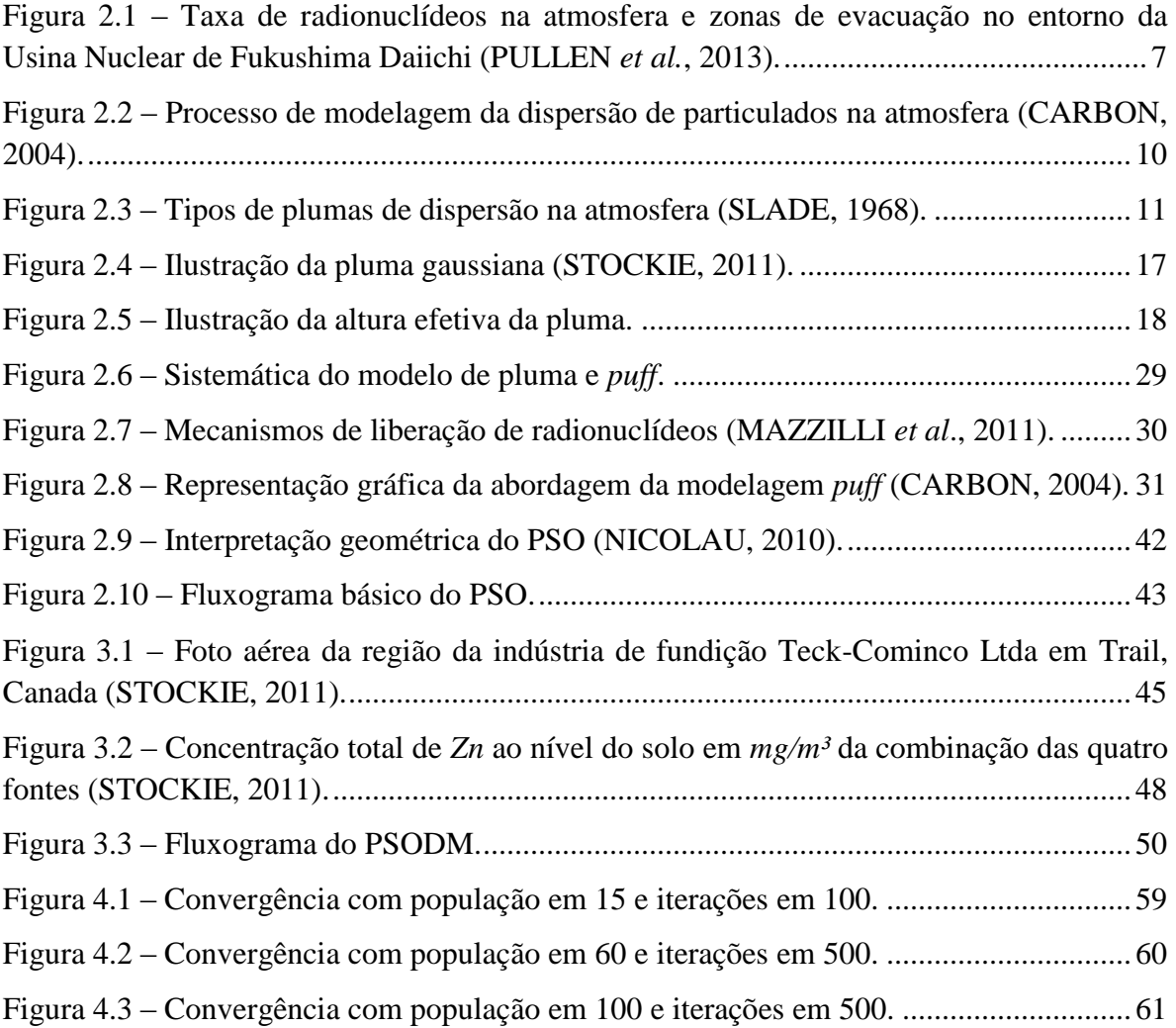

## <span id="page-10-0"></span>**LISTA DE TABELAS**

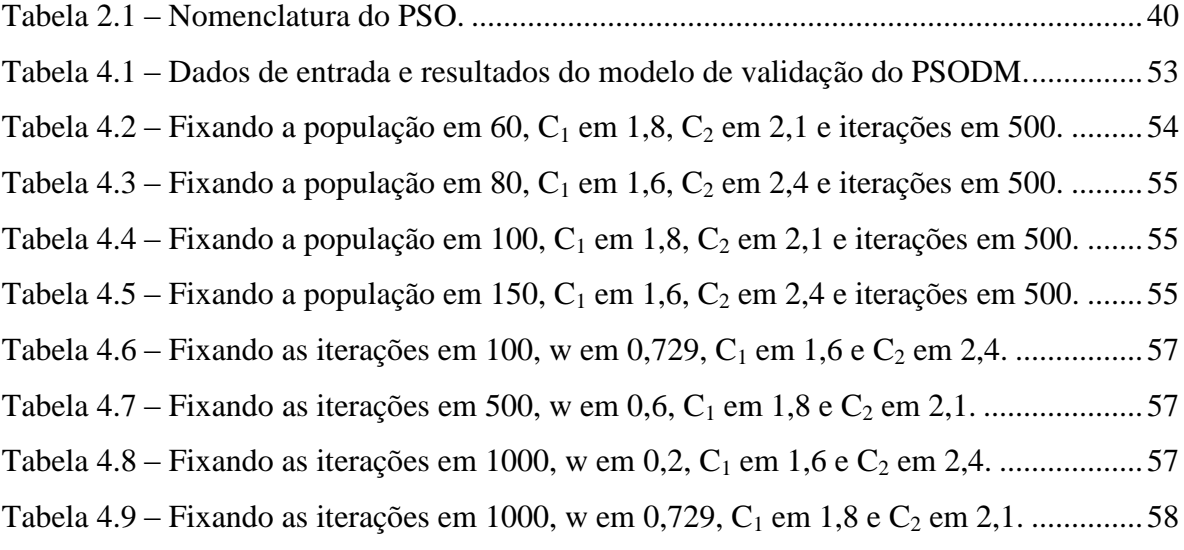

## <span id="page-11-0"></span>**LISTA DE SÍMBOLOS E ABREVIATURAS**

- **AES** *Metodologia de Estratégia Evolutiva Adaptativa*
- **CNEN** *Comissão Nacional de Energia Nuclear*
- **EDO –** *Equações Diferenciais Ordinárias*
- **EDP –** *Equações Diferenciais Parciais*
- **EPA –** *Environmental Protection Agency*
- **IAEA** *International Atomic Energy Agency*
- **LOCA** *Perda do líquido refrigerante*
- **NRC** *Comissão Reguladora Nuclear*
- **PSO –** *Particle Swarm Optimization*
- **PSODM** *Particle Swarm Optimization Dispersion Model*
- **PDF –** *Função Densidade de Probabilidade*
- **PWR**  *Pressurized Water Reactor*
- **SPEEDI** *System for Prediction of Environmental Emergency Dose Information*

## <span id="page-12-0"></span>**1. INTRODUÇÃO**

Usinas nucleares são sistemas complexos, que seguem os mais altos padrões de segurança. Sua construção, operação e descomissionamento é feito seguindo protocolos que garantem a segurança, prevenção e mitigação de acidentes, onde o propósito é garantir a segurança de seus operadores, da população e do meio ambiente.

Ao longo da história, pode-se citar 3 grandes acidentes nucleares: o Acidente de Three mile Island (OLIVEIRA *et al.*, 1980), ocorrido em 28 de março de 1979, o Acidente de Chernobyl (BELLASIO *et al*., 1999), em 26 de abril de 1986, e o mais recente o Acidente de Fukushima Daiichi (PULLEN *et al.*, 2013), em 11 de março de 2011. Cada um dos 3 acidentes trouxeram lições e revisões nos conceitos, normas e procedimentos de segurança de Usinas Nucleares.

O Acidente de Fukushima Daiichi foi causado por um terremoto de magnitude próxima de 9,0 na escala Richter, seguido de um tsunami com ondas de aproximadamente 14m. Inundaram diferentes áreas da usina, principalmente os porões dos prédios das turbinas, desativando os geradores diesel de emergência. É classificado como de nível 7 pela Escala Internacional de Acidentes Nucleares (INES).

Na época do acidente apenas os reatores 1, 2 e 3 estavam em operação, e o reator 4 estava em parada com todo seu núcleo armazenado na piscina de elemento combustível. No momento do terremoto todas as usinas 1, 2 e 3 foram desligadas com sucesso e passaram a operar em modo de emergência. Porém mesmo após seu desligamento é necessario continuar a refrigeração do núcleo dos reatores, que com a perda dos geradores diesel ficou prejudicada. Devido a falta de refrigeração, os reatores das unidades 2 e 3 tiveram derretimento parcial, explosões causadas pelo hidrogênio foram detectadas nas unidades 1 e 3, o hidrogênio gerado na unidade 3 foi liberado para a unidade 4 causando explosões e danos. A perda do primário e da integridade da contenção do secundário resultou em liberação de radionuclídeos para a atmosfera e oceano.

A capacidade de monitoração das condições radiológicas de forma eficaz, tanto no local quanto fora do local foram severamente prejudicados pelos efeitos do terremoto e tsunami. O terremoto não danificou os sistemas de monitoramento no local, mas poucos permaneceram após o tsunami. Monitores de radiação instalados para o monitoramento do núcleo, contenção e condições do reservatório de combustível usado, foram perdidos após o tsunami. Além disso, foram perdidos monitores ambientais e meteorológicos.

Tais fatores dificultaram a estimativa da dose liberada na atmosfera, e consequentemente, a tomada de decisão a longo prazo, as ações de emergência (plano de emergência), e a evacuação do pessoal da usina e das pessoas que viviam perto da usina.

Um plano de emergência nuclear visa garantir através de normas e procedimentos que todas as ações das instituições serão feitas seguindo as funções e responsabilidades de cada instituição envolvida na resposta e mitigação do acidente (SILVA, 2013).

A resposta à emergência tem como objetivo ter o controle da situação e mitigação do acidente tendo como prioridade a proteção do público e do meio ambiente. Com essas ações busca-se minimizar os danos severos e potenciais à saúde humana, onde a população deve ser informada de todas as ações e procedimentos que estão sendo executados, para que no momento correto, seja feita a retomada das atividades sociais e econômicas (IAEA, 2015).

O plano de emergência estabelece para qual tipo de emergência ele será aplicado, determinando as ações preventivas necessárias. A classificação de acordo com a magnitude e a duração do acidente é estabelecida pela Agência reguladora, para facilitar o preparo da resposta (Cunha, 2017).

Neste contexto é de suma importância que se tenha no momento de um plano de emergência informações vindas de modelos de dispersão na atmosfera, para que se chegue ao termo fonte, e consequentemente, possa-se estimar a taxa de liberação para atmosfera.

Nas últimas décadas, vêm sendo investigadas e propostas diferentes abordagens para definir e reduzir incertezas, nas modelagens de termos fonte e plumas radioativas, que são liberadas para atmosfera, após um acidente nuclear.

ZHENG *et al*. (2011) faz uma coletânea dos métodos propostos na literatura e divide em duas vertentes: métodos probabilísticos e métodos por otimização.

Os métodos probabilísticos são baseados na teoria da probabilidade, principalmente na inferência bayesiana, e os parâmetros desconhecidos (taxa de emissão e localização da fonte emissora) são obtidos usando o método estocástico Monte Carlo (MC) (BERGIN *et al.*, 2000) ou Markov Chain Monte Carlo (MCMC) (HASTINGS, 1970) técnicas de amostragem.

Nos métodos por otimização a determinação da fonte é tratada como um problema de otimização, onde um modelo de dispersão de pluma é desenvolvido para estimar as concentrações calculadas. Os métodos de otimização são empregados para melhorar iterativamente a função aptidão (*fitness*) das concentrações calculadas e estimadas, até se obter uma solução ótima. Diferentes abordagens de inteligência artificial já foram usados nessas modelagens, tais como rede neural artificial (REICH *et al*., 1999), *simulated annealing* (THOMSON *et al*., 2007), algoritmo genético (HAUPT *et al.*, 2009), entre outros.

O objetivo deste trabalho é estimar a taxa de contaminantes particulados emitidos por múltiplas fontes, cujos valores são desconhecidos, utilizando os valores identificados pelos receptores distribuídos no entorno das fontes. Neste contexto, o algoritmo de otimização por Enxame de Partículas, do inglês *Particle Swarm Optimization* (PSO), foi utilizado para otimizar (encontrar) os valores de liberação de contaminantes particulados que saem de 4 fontes. O interesse é obter a solução para os valores das taxas de emissão das fontes, para um dado conjunto de concentrações medidas em 9 receptores.

O PSO foi acoplado a um modelo modelo gaussiano de dispersão de pluma radioativa (STOCKIE, 2011), E cada partícula do PSO é visto como uma solução para taxa de emissão das quatro fontes (*S1, S2, S<sup>3</sup>* e *S4*). A saída do PSO é a solução que melhor representa as taxas de emissão das quatro fontes, ou seja, é a solução de melhor *fitness*, dada pelo menor erro entre os valores medidos por receptores reais (*VR*) e os valores medidos nos receptores estimados (*VC*) pelo PSO.

Esta dissertação está dividida em cinco capítulos. O presente capítulo consiste na Introdução, na qual se apresenta o tema, o contexto de acidentes nucleares, o objetivo estabelecido para o desenvolvimento deste trabalho, o problema abordado, o modelo proposto, o PSO e a sua estrutura.

No segundo capítulo é apresentada a Fundamentação Teórica utilizada como base para o desenvolvimento da pesquisa, que consiste da apresentação do acidente de Fukushima, modelos de dispersão, modelos inversos e o PSO.

O terceiro capítulo aborda a Metodologia Proposta, descreve a formulação do problema, o programa que foi desenvolvido e a modelagem do problema aplicando ao PSO.

O quarto capítulo descreve os Testes e Resultados, apresentando a análise dos resultados obtidos neste estudo.

O quinto capítulo apresenta as Conclusões.

O sexto capítulo apresenta as Sugestões para Trabalhos Futuros.

## <span id="page-16-0"></span>**2. FUNDAMENTAÇÃO TEÓRICA**

### <span id="page-16-1"></span>**2.1 ACIDENTE NUCLEAR FUKUSHIMA DAIICHI**

A estação de Fukushima Daiichi estação está localizada a aproximadamente 160 milhas (260 km) de Tóquio, na costa nordeste do Japão. Era um dos maiores complexos nucleares do mundo consistindo de seis reatores de água fervente capazes de gerar 5.480 MW no total (INPO, 2011).

As unidades compartilham instalações comuns e estruturas, como a sala de controle e o prédio da turbina. Também ocorre o compartilhamento das piscinas de armazenamento dos elementos combustíveis localizado na unidade 4.

O acidente nuclear de Fukushima ocorreu em 2011, devido a uma sobreposição de fatores naturais, sendo eles um terremoto de alta magnitude (9,0 graus), e logo após, um tsunami com onda de altura superior a 10 metros, fazendo com que a usina fosse atingida. Em decorrência desses acontecimentos os geradores diesel pararam de funcionar, deixando a usina sem energia, e mesmo com o auxílio dos geradores à bateria, não foi suficiente para manter refrigerados os três reatores da usina, que estavam em operação naquele momento.

Mesmo com os reatores desligados, ocorreu um superaquecimento do núcleo e consequênte derretimento, devido a falta de refrigeração no circuito primário em 2 dos 3 reatores em operação no momento do acidente. O derretimento do núcleo produziu gases que fizeram com que aumentasse a pressão no prédio de contenção dos reatores, ocorrendo explosão e liberação de radionuclídeos para atmosfera.

Logo após o governo japonês tomar conhecimento da ocorrência do acidente nuclear, começaram uma série de tomadas de decisões no que tange a evacuação da população que residia no entorno da Usina Nuclear de Fukushima Daiichi. A Figura 2.1 (PULLEN *et al.*, 2013) apresenta o panorama da taxa de radionuclídeos na atmosfera medidas a 1,0 m acima

do solo (*μSv h-1* ), entre os dias 6-29 de abril de 2011, e os raios de evacuação da população conforme serão descritos a seguir.

Conforme observa-se na Figura 2.1, tomando como centro a localização da Usina de Fukushima e numa seguência cronológica, são identificadas as zonas de evacuação da população. O início da evacuação se deu logo após o terremoto e tsunami, no dia 11 de março de 2011, ocorrendo a evacuação da população no raio de 3,0 km. Em 12 de março a zona de evacuação aumentou inicialmente para 10 km, em seguida, aumentando para 20 km. No dia 15, o governo japonês aconselhou as pessoas a evacuarem para o raio de 30 km. Diante da falta de informações sobre as condições no local, os Estados Unidos, em 17 de março, aconselhou os cidadãos americanos a evacuar até o raio 80 km. A incerteza diante das doses liberadas eram tamanhas que no dia 11 de abril, um mês após o acidente, o governo japonês ainda não tinha definição da região atingida pela pluma radioativa (PULLEN *et al.*, 2013).

As tomadas de decisões imediatas foram baseadas em dados fornecidos pelo modelo atmosférico SPEEDI (*System for Prediction of Environmental Emergency Dose Information*) do governo japonês, que adotou um termo fonte hipotético e resolução de 2,0 km para os campos meteorológicos, uma vez que não dispunha das taxas de emissão das fontes em tempo real. Diante disso, a qualidade das simulações das concentrações e doses não eram boas, dada a falta de um termo fonte preciso (PULLEN *et al.*, 2013).

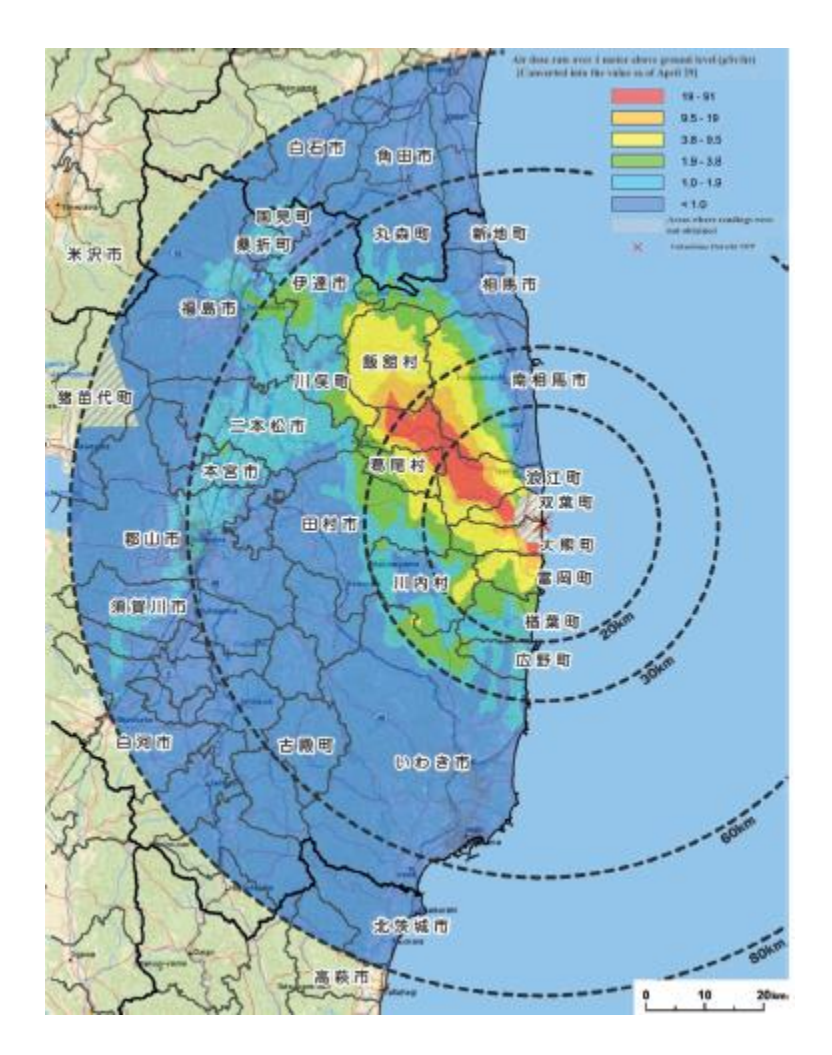

<span id="page-18-0"></span>**Figura 2.1 – Taxa de radionuclídeos na atmosfera e zonas de evacuação no entorno da Usina Nuclear de Fukushima Daiichi (PULLEN** *et al.***, 2013).**

Neste acidente nuclear, houve várias falhas devido à complexidade do acidente que incluiu sistemas de monitoração deficientes, múltiplas e intermitentes explosões, liberação continua da radiação em um longo intervalo de tempo com uma taxa desconhecida de liberação, combinado com mudanças de velocidade e direção do vento.

Tais fatores dificultaram a estimativa de dose liberada na atmosfera e consequentemente a tomada de decisão a longo prazo, no que se refere ao plano de emergência, a evacuação do pessoal da usina e das pessoas que viviam perto da usina.

Os contaminantes particulados liberados para atmosfera são transportados ao longo de longas distâncias, por fluxos de vento em larga escala e dispersos por fluxos de vento em pequena escala ou turbulência, os quais misturam esses particulados com o ar puro. Esta dispersão pelo vento é um processo muito complexo, devido à presença de turbilhões de diferentes tamanhos no fluxo atmosférico. Mesmo em condições ideais em um laboratório, a dinâmica da turbulência e da difusão turbulenta, são algumas das mais difíceis de modelar em mecânica de fluidos. Não existe uma teoria completa que descreva a relação entre as concentrações dos contaminantes na atmosfera e os fatores e processos meteorológicos causados (CARBON, 2004).

## <span id="page-19-0"></span>**2.2 MODELOS DE DISPERSÃO ATMOSFÉRICA**

O modelo de dispersão atmosférica é uma simulação matemática da física e da química que regem o transporte, a dispersão e a transformação de contaminantes na atmosfera. E também, são meios de estimar as concentrações de contaminação atmosférica na direção do vento, com base em informações sobre as emissões desses contaminantes e a natureza da atmosfera.

Esses modelos são físicos e matemáticos. Os físicos representam, com dado grau de simplificação, os fenomenos reais de interesse, já os matemáticos descrevem os sistemas usando relações e equações matemáticas.

Os modelos de dispersão podem assumir muitas formas. Os mais simples são fornecidos na forma de gráficos, tabelas ou fórmulas. Nos dia atuais, os modelos de dispersão assumem mais comumente a forma de programas de computador, com interfaces amigáveis e instalações de ajuda on-line.

A maioria dos modelos modernos de dispersão atmosférica são programas de computador, que calculam a concentração de particulados liberados por uma fonte, a favor do vento, usando os seguintes dados:

- taxa de emissão de contaminantes;
- características das fontes emissoras:
- condições meteorológicas;
- concentrações dos particulados no meio ambiente.

Os modelos de dispersão atmosféricas são imagens simplificadas da realidade. Segundo CARBON (2004), esses modelos não contém todas as características do sistema real, mas contém as características de interesse para se resolver o problema científico que está sendo estudado. Os modelos são amplamente utilizados na ciência para fazer previsões e resolver problemas, sendo frequentemente utilizados para identificar as melhores soluções para os problemas ambientais.

O processo de modelagem da poluição atmosférica contém quatro estágios, que são dados de entrada, cálculos de dispersão, valor das concentrações e análise, conforme é ilustrado na Figura 2.2. A exatidão e a incerteza de cada fase devem ser conhecidas e avaliadas, de modo a garantir uma total confiança na importância de quaisquer efeitos potenciais adversos.

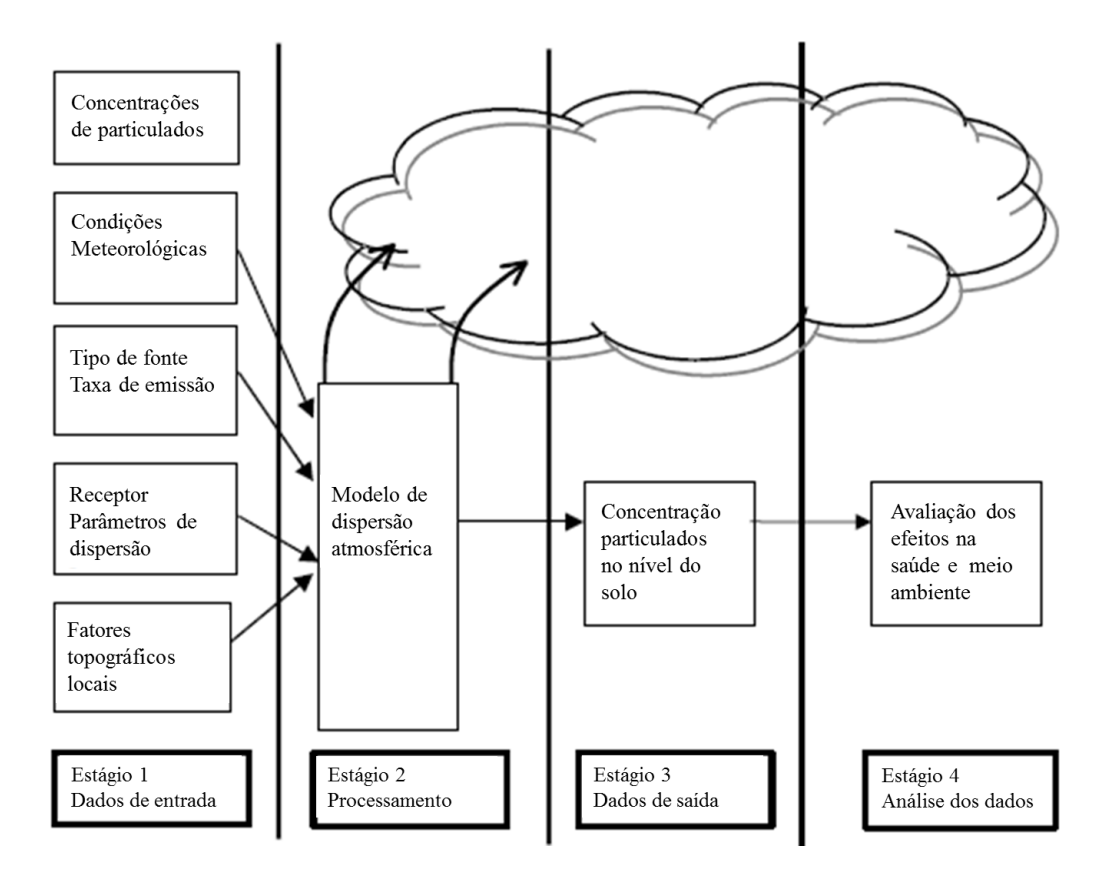

<span id="page-21-0"></span>**Figura 2.2 – Processo de modelagem da dispersão de particulados na atmosfera (CARBON, 2004).**

Atualmente, os modelos de dispersão mais comumente usados são baseados em modelos matemáticos de pluma eulerianos, gaussiano, ou gaussiano puff. Os modelos matemáticos de dispersão atmosférica descrevem e interpretam os dados experimentais, analisam em tempo real a qualidade do ar, administram as liberações acidentais e avaliam as áreas de risco, identificam as fontes e avaliam a contribuição de uma única ou mais fontes à concentração de contaminantes identificados (MOREIRA *et al.*, 2004).

Pode-se dizer que modelos de dispersão atmosférica calculam a concentração de radionuclídeos dependente do tempo e do espaço. Modelos matemáticos determinísticos são amplamente utilizados em estudos atmosféricos. Equações diferenciais são geralmente empregadas para descrever o processo de dispersão atmosférica, e o sistema é resumido em termos da solução dessas equações. Vários modelos de dispersão foram desenvolvidos, os quais são basicamente classificados como modelos lagrangeanos e eulerianos.

A Figura 2.3 (SLADE, 1968) apresenta os tipos de plumas de dispersão de particulados na atmosfera. Na Figura 2.2a, é observado o modelo tipo *fanning* ou tubular, tal modelo é considerado estável, pois possui componente vertical muito pequena, a pluma irá expandir pouco em profundidade ao longo de grandes distâncias. A componente horizontal, pode ser grande à noite, sendo suficiente para causar grande propagação horizontal desta pluma.

É observado na Figura 2.3b a pluma de dispersão tipo *fumigation* ou fumegante, a qual é neutra abaixo e estável acima, logo após o nascer do sol em uma manhã clara, a inversão radiativa existente começa a se dissipar e é lentamente substituída por uma camada neutra ou instável que geralmente começa no solo e segue seu caminho para cima. Já na Figura 2.3c é apresentado a pluma de dispersão tipo *looping* ou serpente, que é considerada instável, a qual ocorre durante as estações mais quentes, quando o céu está limpo, uma condição conhecida como *looping* é frequentemente evidente ao meio-dia.

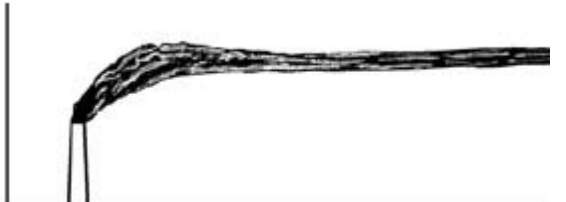

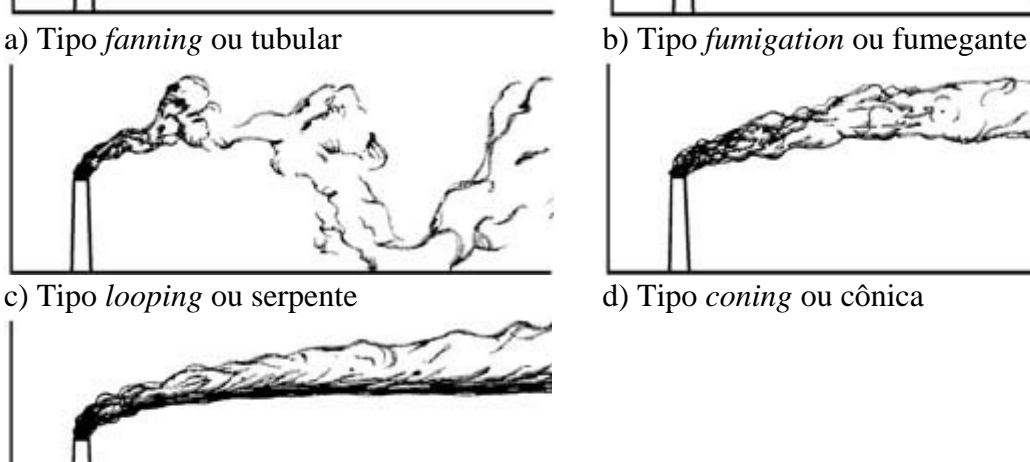

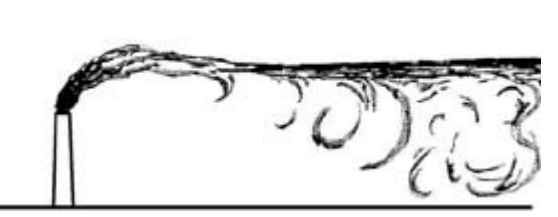

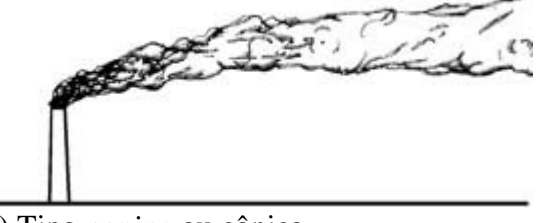

<span id="page-22-0"></span>e) Tipo *lofting* ou anti-fumegante

**Figura 2.3 – Tipos de plumas de dispersão na atmosfera (SLADE, 1968).**

Na Figura 2.3d observa-se a pluma de dispersão tipo *coning* ou cônica, que é considerada neutra, a qual geralmente acompanha tempo nublado, ventanias e podem ocorrer durante o dia ou à noite. E por fim, é apresentado na Figura 2.3e a dispersão da pluma tipo *lofting* ou anti-fumegante, que é estável abaixo e neutra no alto, ocorrendo com a transição de instável para condições de inversão e é frequentemente observado perto do pôr do sol.

DRAXLER *et al.* (2012) modelaram as concentrações atmosféricas de radionuclídeos e sua deposição utilizando dados de referência do acidente nuclear de Fukushima. Apresentaram a importância da utilização de artício matemático para modelagem do transporte e da dispersão da pluma radioativa, realizados por meio do modelo *HYSPLIT* (DRAXLER *et al.*, 1998).

#### <span id="page-23-0"></span>**2.2.1 Modelo lagrangeano de dispersão atmosférica**

Modelos lagrangeanos de dispersão atmosférica são geralmente modelos numéricos e de trajetória que simulam a liberação como uma sequência de partículas, seguindo a história do material no tempo e no espaço, de acordo com APSIMON *et al.* (1989).

O modelo lagrangeano (CARVALHO, 1996) é um modelo de trajetórias para o movimento das partículas de um fluido, cujo o elemento ou partícula é um volume pequeno que se desloca com a mesma velocidade que o meio fluido, o qual está inserido. A equação utilizada para dispersão de um único contaminante particulado de acordo com MORAIS (2001), é a equação (2.1):

$$
C(x,t) = \int_0^t \int P(x,t/x',t')S(x',t')dx'\,dt'
$$
\n(2.1)

A concentração média em *x* no tempo *t* é dada por *C(x,t)*, o termo fonte é *S(x´,t´)*, *P(x,t/x´,t´)* é a função densidade de probabilidade (PDF) das partículas, representando a partícula de um fluido que estava em *x'* no tempo *t'* e alcança *x* no tempo *t*. Para determinar a PDF libera-se uma grande quantidade de partículas, acompanha suas trajetórias e calcula quantas dessas partículas alcançam a vizinhança de *x* no tempo *t* (MORAIS, 2001). Vários modelos podem ser classificados como lagrangeano, dentre eles, o modelo de pluma gaussiana (ZANNETTI, 1990) e o modelo de pluma gaussiana *puff* (ZANNETTI, 1990). O modelo lagrangeano de partículas, determina a posição de cada partícula dispersa na atmosfera em cada espaço de tempo, pela integração numérica das equações (2.2) e (2.3) (MORAIS, 2001):

$$
du_t = a(x_i, u_i, t)dt + b(x_i, u_i, t)dn
$$
\n(2.2)

$$
\frac{dx_i}{dt} = u_i \tag{2.3}
$$

Sendo *u<sup>i</sup>* a velocidade das partículas, *x<sup>i</sup>* a variação espacial, *t* o tempo e *dn* uma variável randômica. Na equação (2.2),  $a(x_i, u_i, t)dt$  é um termo determinístico que representa o arrasto viscoso do escoamento sobre as partículas e  $b(x_i, u_i, t)$ dn é um termo estocástico que representa as acelerações randômicas causadas pelas pressão (MORAIS, 2001).

Segundo LEELOSSY *et al.* (2014) esses modelos são eficientes para simulações de curto alcance em comparação com cálculos em grades com resolução muito fina. No entanto, simulações de longo alcance requerem o cálculo de um grande número de trajetórias únicas, que rapidamente aumenta o custo computacional.

Segundo MOREIRA e TIRABASSI (2004) os modelos lagrangeanos apresentam melhores resultados e mais confiáveis quando se trata de problemas complexos, tais como, a dispersão de poluentes sobre topografia complexa ou a difusão de poluentes reativos. Esses modelos se baseiam na resolução numérica do espaço-temporal da equação da conservação de massa de um tipo específico de poluente.

Modelos eulerianos descrevem uma pluma como uma equação de difusão e advecção, afirma PASLER-SAUER (1985). Eles são usados para calcular soluções de diferença finita para esta equação. Estas soluções podem levar a descrição dos campos de vento dependentes do tempo e dos perfis verticais da velocidade do vento e da difusão. Novamente, baseando-se numa análise estatística, essas equações parecem pouco promissoras, entretanto, em certas condições, é por vezes possível obter soluções analíticas em estado estacionário.

O modelo de pluma gaussiana é uma solução que surge ao assumir características físicas desejáveis. Tem sido proposto por muitos autores em casos com um vetor de vento estacionário ou constante e terreno homogêneo. Aplica-se uma solução analítica da equação de difusão advecção em estado estacionário. Infelizmente, como essas soluções são adequadas apenas para um ambiente "estável" (vento constante e terreno homogêneo), não se espera que funcionem bem em fluxos turbulentos em terrenos complexos. Além disso, a sua utilização na fase inicial da liberação é suspeita, uma vez que qualquer sensação de estado estacionário ainda não tenha sido alcançada (GARGOUM, 2020).

#### <span id="page-25-0"></span>**2.2.2 Modelo de pluma gaussiana**

Os modelos de pluma gaussiana, conforme descrito por CARBON (2004), são amplamente utilizados, bem compreendidos, fáceis de aplicar e, até mais recentemente, receberam aprovação internacional. Ainda hoje, do ponto de vista regulamentar, é importante a facilidade de aplicação e a coerência entre as aplicações. Além disso, os pressupostos, erros e incertezas desses modelos são geralmente bem compreendidos, embora ainda sofram de mau uso.

A equação da pluma gaussiana é derivada assumindo condições de estado estacionário. Isto é, as equações de dispersão da pluma gaussiana não dependem do tempo, embora representem uma média de tempo conjunto. As condições meteorológicas são assumidas como constantes durante a dispersão da fonte para o receptor, que é efetivamente instantânea. As emissões e as condições meteorológicas podem variar de hora em hora, mas os cálculos do modelo em cada hora são independentes daqueles em outras horas. Devido a esta derivação matemática, é comum referir-se a modelos de plumas gaussianas como modelos de dispersão em estado estacionário.

Na prática, no entanto, as características da pluma mudam com o tempo, porque dependem da mudança das emissões e das condições meteorológicas. Uma consequência da formulação da pluma é que a cada hora a pluma se estende instantaneamente até o infinito. As concentrações, podem então ser encontradas em pontos demasiado distantes para que os poluentes emitidos os alcancem em uma hora.

Os modelos de estado estacionário, calculam as concentrações para cada hora a partir de uma taxa de emissão e de condições meteorológicas uniformes, em todo o domínio da modelagem. Ambos, pluma gaussiana e modelagem avançada possuem o tempo de variação, mudando de hora em hora. Não se deve considerar que o termo "estado estacionário" significa que as condições são estáveis de hora em hora. É usual especificar uma velocidade mínima admissível do vento para o modelo.

Os modelos de pluma gaussiana são geralmente aplicados quando (CARBON, 2004):

- i. os poluentes são quimicamente inertes, é adequado um mecanismo simples de primeira ordem ou a química pode ser realizada como uma fase de pósprocessamento;
- ii. o terreno não é íngreme ou complexo;
- iii. a meteorologia pode ser considerada espacialmente uniforme;
- iv. há poucos períodos de calma ou ventos fracos.

As características dos modelos gaussianos de estado estacionário que os tornam ferramentas convenientes, incluem o fato de que eles não exigem recursos computacionais significativos, são de fácil utilização, são amplamente usados, necessitam de dados meteorológicos simples e apresentam resultados conservadores para fontes baixas (altura menor que 100 m).

De acordo com TIRABASSI (2005) o modelo gaussiano não necessita de grandes recursos computacionais, uma vez que a taxa de emissão e a concentração é obtida analiticamente em um determinado ponto do espaço. Os parâmetros sigmas *σ<sup>y</sup>* e *σz*, que são a largura da pluma e a altura da pluma, respectivamente, representam as situações reais para se obter a solução do problema. Tais modelos podem ser usados para calcular a dispersão da pluma em regiões que apresentem obstáculos, tais como cidades e topografia complexa.

O modelo de pluma gaussiana (ZANNETTI, 1990) é uma abordagem padrão para estudar o transporte de contaminantes aéreos devido à difusão turbulenta e advecção pelo vento. Para elaboração de um algoritmo do modelo gaussiano é necessário seguir a seguinte sequência:

- i. Determinar as coordenadas cartesianas da fonte e do receptor;
- ii. Determinar as características da fonte emissora;
- iii. Verificar qual a classe de estabilidade atmosférica, baseando-se nas condições meteorológicas;
- iv. Calcular a velocidade do vento na altura de liberação da pluma;
- v. Calcular a altura efetiva de lançamento;
- vi. Determinar o valor dos parâmetros *σ<sup>Y</sup>* e *σZ*;
- vii. Calcular a concentração de contaminante no receptor.

A Figura 2.4 ilustra uma pluma de contaminantes emitida de uma fonte puntual contínua, com a direção do vento alinhada ao eixo x. Os perfis de concentração são dados em dois locais a favor do vento, e a forma gaussiana das seções transversais da pluma são mostradas em relação à linha central da pluma. Onde *h* é a altura de liberação da pluma e *H* é a altura efetiva da pluma.

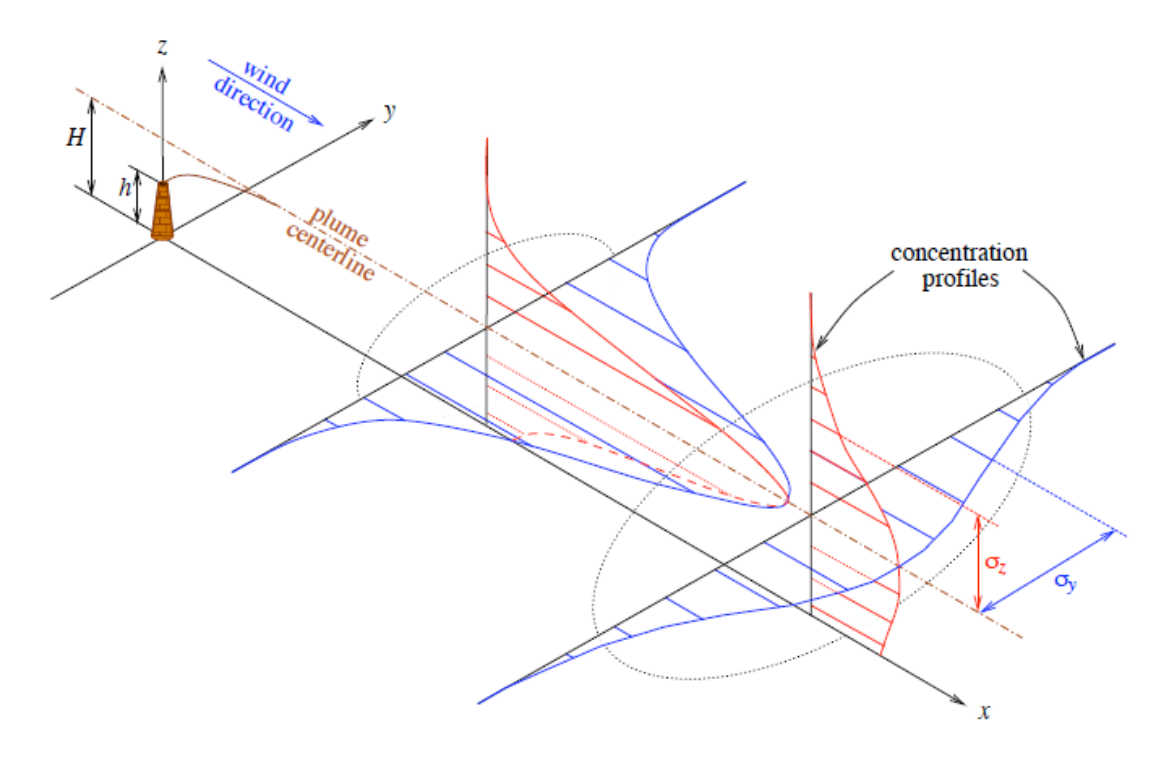

**Figura 2.4 – Ilustração da pluma gaussiana (STOCKIE, 2011).**

<span id="page-28-0"></span>Para se chegar a equação da pluma gaussiana, faz-se necessáro a utilização de algumas equações matemáticas, a partir da Lei da Conservação de Massa (STOCKIE, 2011) dada pela equação (2.4):

$$
\frac{\partial C}{\partial t} + \Delta \cdot \vec{J} = S \tag{2.4}
$$

Sendo o fluxo total dado pela equação (2.5):

$$
\vec{J} = \vec{J}_D + \vec{J}_A = C\vec{u} - K\nabla C \tag{2.5}
$$

A equação da advecção-difusão é a (2.6):

$$
\frac{\partial C}{\partial t} + \Delta \cdot C \vec{u} = \nabla (K \nabla C) + S \tag{2.6}
$$

17

Sendo *S* o termo fonte, a equação (2.7) apresenta o cálculo considerando as dimensões em *x,y* e *z*.

$$
S_{(\vec{x})} = Q \delta_{(x)} \delta_{(y)} \delta_{(z-H)} \tag{2.7}
$$

Onde *H* é a altura efetiva de lançamento da pluma, que é dada pela equação (2.8):

$$
H = h + \Delta h \tag{2.8}
$$

Sendo *h* a altura de liberação da pluma e *Δh* a variação da altura, conforme é apresentado na Figura 2.5.

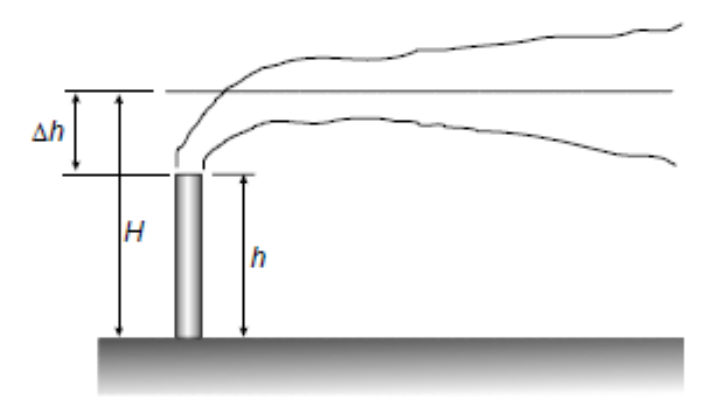

**Figura 2.5 – Ilustração da altura efetiva da pluma.**

<span id="page-29-0"></span>Para o cálculo da altura efetiva de lançamento é necessário conhecer o valor da variação da altura (*Δh*) em termos das propriedades dos gases e do estado da atmosfera, onde sua caracterização é um problema complexo. As mais detalhadas formulações envolvem as soluções de equações de conservação de massa, quantidade de movimento linear e energia. As formulações mais usuais empregam correlações empíricas para determinar a elevação da pluma.

Utiliza-se a equação (2.9) para cálculo da variação da altura (*Δh*), baseada na quantidade de movimento e no empuxo térmico.

$$
\Delta h = d \left(\frac{V_S}{\bar{u}}\right)^{1.4} \left[1 + \left(\frac{T_S - T_{TAR}}{T_S}\right)\right]
$$
\n(2.9)

Onde *d* é o diâmetro da chaminé, *V<sup>s</sup>* é a velocidade de liberação dos gases, *u* é a velocidade média do vento na direção do escoamento medida no topo da chaminé, *T<sup>S</sup>* é a temperatura dos gases na saída da chaminé e *TTAR* é a temperatura do ar atmosférico nas imediações da chaminé.

Segundo STOCKIE (2011) uma das formas de se chegar a equação da pluma gaussiana é por meio da transformada de Laplace, pois essa é uma abordagem mais fácil para lidar com condições de contorno mais gerais. Utilizando a transformada de Laplace das Equações Diferenciais Parciais (EDP) em *r*, nas equações (2.10) com o problema de  $a(r, y)$ , obtem-se a equação (2.11):

$$
\frac{\partial a}{\partial r} = \frac{\partial^2 a}{\partial y^2} \tag{2.10a}
$$

$$
a(0, y) = \delta(y) \tag{2.10b}
$$

$$
\rho \hat{a} - a(0, y) = \frac{\partial^2 \hat{a}}{\partial y^2}
$$
\n(2.11)

Onde  $\rho \hat{a}(\rho, y) = \int_0^\infty e^{-\rho r}$  $\int_{0}^{\infty} e^{-\rho r} a(r, y) dr$ , e  $\rho$  é a variável transformada. Aplicando a condição limite da fonte (2.10b), obtêm-se a seguinte EDO (2.12) para *â*:

$$
\frac{\partial^2 \hat{a}}{\partial y^2} - \rho \hat{a} = -\delta(y) \tag{2.12}
$$

Em seguida, faz-se a transformada de Laplace em *y* (2.13):

$$
\eta^2 \hat{a} - \eta \hat{a}(\rho, 0) - \frac{\partial \hat{a}}{\partial y}(\rho, 0) - \rho \hat{a} = -1
$$
\n(2.13)

Onde  $\hat{a}(\rho, \eta) = \int_0^\infty e^{-\eta y}$  $\int_{0}^{\infty} e^{-\eta y} \hat{a}(\rho, y) dy$  e  $\eta$  é a variável transformada. Para o momento, se restringe a valores de  $0 \leq y < \infty$ , mas a simetria permite que a solução seja estendida ao longo de todo o intervalo −∞ < < ∞. Resolvendo a equação (2.13) obtêm-se a equação (2.14):

$$
\hat{a}(\rho,\eta) = \frac{\eta c_1 + c_2}{\eta^2 - \rho} \tag{2.14}
$$

Sendo  $c_1 = \hat{a}(\rho, 0)$  e  $c_2 = \partial_y \hat{a}(\rho, 0) - 1$ . Aplicando a transformada inversa em  $\eta$  se chega na equação (2.15):

$$
\hat{a}(\rho, y) = c_1 \cosh(\sqrt{\rho}y) - \frac{c_2}{\sqrt{\rho}} \sinh(\sqrt{\rho}y)
$$
  
=  $\frac{c_1}{2} \left( e^{\sqrt{\rho}y} + e^{-\sqrt{\rho}y} \right) - \frac{c_2}{2\sqrt{\rho}} \left( e^{\sqrt{\rho}y} - e^{-\sqrt{\rho}y} \right)$  (2.15)

Considerando  $\hat{a} \to 0$  e  $y \to \infty$ , para isso é necessário que  $c_1 = \frac{c_2}{\sqrt{a}}$  $\frac{c_2}{\sqrt{\rho}}$ a equação (2.15) reduz para (2.16):

$$
\hat{a}(\rho, y) = \frac{c_2}{\sqrt{\rho}} \left( e^{-\sqrt{\rho}y} \right)
$$
\n(2.16)

Restringindo  $0 \le y < \infty$  para aplicar a transformada de Laplace. No entanto, como apresentado nas equações (2.10), tem simetria para  $y = 0$ , e uma vez que a solução da equação (2.16) é também uma função par, então é possível estender o domínio de *a(r, y)* para  $y \in (-\infty, \infty)$ .

Utilizando as equações (2.17) para *b(ρ, z)* e aplicando a transformada de Laplace em *r* da EDP, obtêm-se a equação (2.18):

$$
\frac{\partial b}{\partial r} = \frac{\partial^2 b}{\partial z^2} \tag{2.17a}
$$

$$
b(0, z) = \delta(z - H) \tag{2.17b}
$$

$$
\frac{\partial^2 \hat{b}}{\partial z^2} - \rho \hat{b} = -\delta(z - H) \tag{2.18}
$$

Fazendo a transformada de Laplace em *z* e definindo  $\hat{b}(\rho, \zeta) = \mathcal{L}_z \hat{b}(\rho, z)$ , chega-se a equação (2.19):

$$
\zeta^2 \hat{b} - \zeta \hat{b}(\rho, 0) - \frac{\partial \hat{b}}{\partial z}(\rho, 0) - \rho \hat{b} = -e^{-\zeta H} \tag{2.19}
$$

Aplicando a condição de contorno da transformação de Neumann  $\partial_z \hat{b}(\rho, 0) = 0$ , obtem (2.20):

$$
\hat{b}(\rho,\zeta) = \frac{\zeta \hat{b}(\rho,0) - e^{-\zeta H}}{\zeta^2 - \rho}
$$
\n(2.20)

Aplicando a transformada inversa em *ζ* para obter (2.21):

$$
\hat{b}(\rho, z) = \hat{b}(\rho, 0) \cosh(\sqrt{\rho}z) - \frac{1}{\sqrt{\rho}} \sinh(\sqrt{\rho}(z - H))
$$
\n(2.21)

Considerando  $\hat{b} \to 0$  e  $z \to \infty$ , faz-se que  $\hat{b}(\rho, 0) = \exp(-\sqrt{\rho}H)/\sqrt{\rho}$ logo se têm a equação (2.22):

$$
\hat{b}(\rho, z) = \frac{1}{2\sqrt{\rho}} \left( e^{-\sqrt{\rho}(z - H)} + e^{-\sqrt{\rho}(z + H)} \right)
$$
\n(2.22)

21

Aplicando a transformada inversa em *ρ*, obtem-se a equação (2.23):

$$
b(r,z) = \frac{1}{\sqrt{4\pi r}} \left( e^{-(z-H)^2/4r} + e^{-(z+H)^2/4r} \right)
$$
 (2.23)

Finalmente, obtem-se a equação (2.25) para a concentração do contaminante, substituindo as equações (2.16) e (2.23) na equação (2.24).

$$
c(r, y, z) = \frac{Q}{u}a(r, y)b(r, z)
$$
\n(2.24)

$$
c(r, y, z) = \frac{Q}{4\pi ur} \exp\left(-\frac{y^2}{4r}\right) \left[ exp\left(-\frac{(z-H)^2}{4r}\right) + exp\left(-\frac{(z+H)^2}{4r}\right) \right] \tag{2.25}
$$

A equação (2.25) é a solução da pluma gaussiana para a equação de advecçãodifusão, decorrente da dependência exponencial de y e z ser semelhante a uma função gaussiana.

A equação (2.26), é a equação da Difusividade de Eddy:

$$
u\frac{\partial C}{\partial x} = K\frac{\partial^2 C}{\partial x^2} + K\frac{\partial^2 C}{\partial y^2} + K\frac{\partial^2 C}{\partial z^2}
$$
 (2.26)

Onde *K* é o coeficiente de difusividade de Eddy.

Substituindo a equação (2.7) na equação (2.26), chega-se a equação (2.27) para dispersão da pluma.

$$
u\frac{\partial C}{\partial x} = K\frac{\partial^2 C}{\partial x^2} + K\frac{\partial^2 C}{\partial y^2} + Q\delta_{(x)}\delta_{(y)}\delta_{(z-H)}
$$
(2.27)

Onde *u* é a velocidade do vento,  $\delta_{(y)}$  é a largura da pluma e  $\delta_{(z-H)}$  é a altura da pluma.

Aplicando a Difusividade de Eddy nas propriedades da pluma, chega-se a equação (2.28), considerando *K* constante e resolvendo a integral de (2.28), obtem-se as equações (2.29) e (2.30).

$$
\sigma^2(x) = \frac{2}{u} \int_0^x K(\varepsilon) d\varepsilon = 2r
$$
\n(2.28)

$$
K_{(x)} = \frac{u\sigma^2}{2x} \tag{2.29}
$$

$$
r = \frac{Kx}{u} \tag{2.30}
$$

Substituindo as equações (2.29) e (2.30) na equação (2.27), chegamos a equação (2.31) para concentração do particulado contido na pluma.

$$
C_{(x,y,0)} = \frac{Q}{2\pi Kx} \exp\left(-\frac{u(y^2 + H^2)}{4Kx}\right)
$$
 (2.31)

Considerando o valor máximo de concentração para uma fonte elevada pelas equações (2.32) e (2.33), e fazendo o limite quando a velocidade do vento tende a zero, chega-se a equação (2.34).

$$
C_{\text{max}} = \frac{2Q}{\pi u H^2 e} \tag{2.32}
$$

$$
x_{(max)} = \frac{uH^2}{4K}
$$
\n(2.33)

$$
\lim_{u \to 0^{+}} C_{(x,y,0)} = \frac{Q}{2\pi K x}
$$
\n(2.34)

Finalmente, substituindo a equação (2.34) na equação (2.27) e igualando a zero a velocidade do vento (*u*), obtem-se a equação (2.35) para cálculo da concentração de particulados na atmosfera para uma única fonte emissora.

$$
C_{(x,y,z)} = \frac{Q}{4\pi K} \left( \frac{1}{\sqrt{x^2 + y^2 + (z - H)^2}} + \frac{1}{\sqrt{x^2 + y^2 + (z + H)^2}} \right)
$$
(2.35)

Definindo as coordenadas deslocadas das fontes, como  $x' = x - X_s$  e  $y' = y - Y_s$  e substituindo na equação (2.35), obtem-se a equação (2.36) para cálculo da concentração de particulados na atmosfera para múltiplas fontes emissoras.

$$
C_{(x,y,z)} = \sum_{s=1}^{n} C_{(x'_s, y'_s, z; Q_s, H_s)}
$$
(2.36)

A seguir serão descritas as limitações dos modelos de pluma gaussiana, segundo CARBON (2004), o qual argumenta que devem ser consideradas e ponderadas, em relação às vantagens antes de empregar este tipo de modelo em qualquer estudo de dispersão.

#### a) Efeitos da causalidade

Modelos de pluma gaussiana assumem que o material liberado para atmosfera é transportado em uma linha reta instantaneamente (como um feixe de luz), para receptores que podem estar várias horas ou mais no tempo de transporte, longe da fonte. Eles não explicam o fato de que o vento só pode estar soprando na velocidade de 1,0 m/s, e só terá viajado 3,6 km na primeira hora. Isto significa que os modelos de plumas não podem explicar os efeitos da causalidade. Esta característica torna-se importante com os receptores a distâncias superiores, a alguns quilometros da fonte.

b) Baixa velocidade do vento
Modelos de pluma gaussiana são interrompidos durante a baixa velocidade do vento ou condições de calma, devido à dependência da velocidade do vento na equação da pluma em estado estacionário, e isso limita sua aplicação. Infelizmente, em muitas circunstâncias, são essas condições que produzem os piores resultados de dispersão, para muitos tipos de fontes. Esses modelos geralmente definem uma velocidade mínima do vento entre 0,5 e 1,0 m/s, e às vezes substituem ou ignoram dados de entrada abaixo desse limite inferior.

#### c) Trajetórias em linha reta

Em áreas com terreno moderado, esses modelos normalmente superestimam os efeitos de impacto do terreno durante condições estáveis, porque eles não explicam a mudança na direção do vento ou aumento causado pelo próprio terreno.

#### d) Condições meteorológicas espacialmente uniformes

Modelos de estado estacionário gaussianos assumem que a atmosfera é uniforme em todo o domínio de modelagem, e que as condições de transporte e dispersão são inalteradas o tempo suficiente para o material alcançar o receptor. Na atmosfera, condições verdadeiramente uniformes, raramente ocorrem. Massas de água, colinas e outras características do terreno, diferenças no uso do solo, características da superfície e humidade da superfície (por exemplo, campos agrícolas irrigados e não irrigados) todos produzem não-homogeneidades na estrutura da camada limite, que podem afetar o transporte e a dispersão dos particulados.

#### e) Sem arquivo das emissões da hora anterior

Ao calcular a concentração de cada hora no nível do solo, o modelo de pluma não tem arquivo dos contaminantes liberados durante a hora anterior. Essa limitação é

especialmente importante para a simulação adequada da interrupção da inversão matinal, fumigação e reciclagem diurna de contaminantes sobre as cidades.

### f) Uma solução potencial rápida

É possível superar algumas das limitações de um modelo de pluma sem usar um modelo avançado completo. Uma abordagem potencial é usar dados meteorológicos de superfície única (arquivos do tipo *AUSPLUME/ISC* com um modelo avançado). Um exemplo de utilização de dados meteorológicos, é o *CALPUFF* que a partir de um único local (modo de rastreamento) é dado na análise do sistema de modelagem *CALMET/CALPUFF* em um modo de rastreamento (US EPA 1998).

No entanto, deve-se salientar que neste modo de rastreio, os benefícios da variação espacial da meteorologia e os efeitos de terrenos complexos, não estão sendo aproveitados. O modo de seleção não é recomendado pelos desenvolvedores do *CALPUFF*. Eles sugerem que resultados de melhor qualidade podem ser alcançados usando *CALMET/CALPUFF* com uma representação adequada do terreno e campos meteorológicos tridimensionais.

#### **2.2.3 Modelo de pluma gaussiana** *puff*

Os modelos de *puff* (sopro) foram introduzidos por muitos autores para superar as deficiências do modelo de pluma, que são reveladas em sua inapropriação do manuseio de situações não estacionárias, fluxo não homogêneo e turbulência. O princípio básico para um modelo computacional *puff* para predições de dispersão atmosférica, é a simulação da emissão contínua da fonte, por uma distribuição adequada de sequência discreta de pequenos sopros de diferentes tamanhos, segundo LEELOSSY *et al*. (2014). Estes são liberados em intervalos de tempo regulares e, em seguida, difundem e dispersam de forma independente. Cada sopro individual representa uma distribuição de concentração espacial elipsoidal, que é muitas vezes hipotetizada como sendo gaussiana em torno de uma elipse externa, para descrever o limite do melhor sopro.

O modelo *puff* tem as seguintes propriedades (GARGOUM, 2020):

- i. O modelo pode lidar com o fluxo não estacionário associado às emissões da fonte, porque diferentes massas sob sopros podem refletir o padrão, muitas vezes irregular, de uma liberação acidental;
- ii. Os parâmetros meteorológicos locais e os parâmetros de dispersão resultantes associados a cada dispersão *puff* podem ser diferenciados, refletindo assim as características do campo de vento na localização do sopro.

Considerando uma fonte de função delta como sendo do tipo  $\delta_{(x)}\delta_{(y)}\delta_{(z-H)}\delta_{(t)}$  (STOCKIE, 2011) e aplicando o termo fonte da equação (2.37), obtemse a equação (2.38) para cálculo da concentração de particulados na atmosfera dependente do tempo, chamada de equação gaussiana *puff*.

$$
C_{(0,y,z,t)} = \frac{Q_T}{u} \delta_{(y)} \delta_{(z-H)} \delta_{(t)}
$$
\n(2.37)

$$
C_{(r,y,z,t)} = \frac{Q_T}{8(\pi r)^{\frac{3}{2}}} exp\left(-\frac{(x - ut)^2 + y^2}{4r}\right) \left[ exp\left(-\frac{(z - H)^2}{4r}\right) + exp\left(\frac{(z + H)^2}{4r}\right) \right]
$$
(2.38)

De modo a facilitar o entendimento da equação da pluma gaussiana *puff* (2.38), será desenvolvido o cálculo da equação *puff* por meio de integração no intervalo de tempo ∈ [0, ∞]usando a equação (2.39), para comparação com a equação da pluma gaussiana  $(2.25)$ .

$$
\int_0^\infty C_{puff(x,y,z,t)} dt
$$
\n(2.39)

Extraindo o termo  $C_{\text{puff}(x,y,z,t)}$  que envolve a variável tempo da equação (2.39), reduz-se a equação (2.40):

$$
I = \int_0^\infty exp\left(-\frac{(x - ut)^2}{4r}\right) dt \tag{2.40}
$$

Usando a variável  $\xi = (x - ut)/2\sqrt{r}$ , tem-se (2.41):

$$
I = -\frac{2\sqrt{r}}{u} \int_{x/2\sqrt{r}}^{-\infty} e^{-\xi^2} d\xi = \frac{2\sqrt{r}}{u} \int_{-\infty}^{x/2\sqrt{r}} e^{-\xi^2} d\xi
$$
 (2.41)

Como esta integral está na forma de uma *função de erro erf*<sub>(x)</sub> =  $\frac{2}{\sqrt{3}}$  $\frac{2}{\sqrt{\pi}}\int_0^x e^{-\xi^2}d\xi$  $\int_0^{\infty} e^{-\xi^2} d\xi$ , fazendo a divisão do domínio de integração em dois subintervalos, obtem-se (2.42):

$$
I = \frac{2\sqrt{r}}{u} \left[ \int_0^{x/2\sqrt{r}} e^{-\xi^2} d\xi + \int_{-\infty}^0 e^{-\xi^2} d\xi \right] = \frac{\sqrt{\pi r}}{u} \left[ erf\left(\frac{x}{2\sqrt{r}}\right) - erf(-\infty) \right]
$$
  
=  $\frac{\sqrt{\pi r}}{u} \left[ erf\left(\frac{x}{2\sqrt{r}}\right) + 1 \right]$  (2.42)

considerando  $erf(\infty) = -erf(-\infty) = 1$ .

Comparando as soluções gaussiana *puff* e da pluma gaussiana e considerando ~2√/ para o eixo *x*. Por fim, substituindo o resultado da equação (2.42) na equação (2.39), chega-se a equação (2.25).

Diferente do modelo de pluma gaussiana, o modelo gaussiano *puff* libera emissões independentes da fonte, permitindo que o *puff* responda à meteorologia que o cerca imediatamente, conforme observado na Figura 2.6, permitindo assim uma modelagem mais condizente com o realidade do problema. Existem algumas características que diferenciam o modelo de pluma do modelo *puff*, dentre as quais podemos destacar a avaliação em maiores distâncias de transporte, influência de terrenos complexos, solos não uniformes, efeitos costeiros, direções de vento variáveis, ventos calmos e condições de estagnação. Isso também permite que os sopros sejam rastreados em vários períodos de amostragem até que tenha sido completamente diluído ou rastreado em todo o domínio da modelagem.

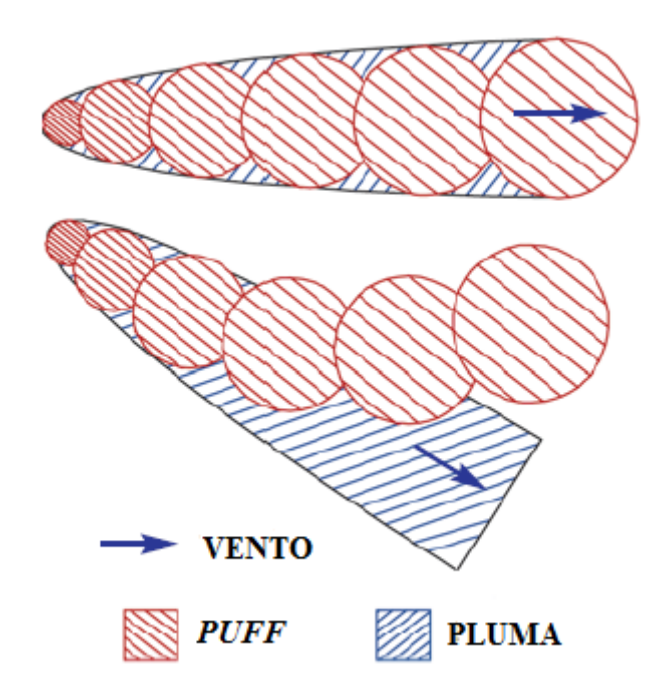

**Figura 2.6 – Sistemática do modelo de pluma e** *puff***.**

Concluindo, apresenta-se uma abordagem da utilização de dispersão de pluma gaussiana de acordo com MAZZILLI *et al*. (2011), o qual considera que após a liberação na atmosfera, os radionuclídeos sofrem transporte a sotavento (advecção) e processos de mistura (difusão turbulenta). O material radioativo é retirado da atmosfera, através dos processos de deposição seca e úmida no solo e por decaimento radioativo. Tais mecanismos são apresentados na Figura 2.7.

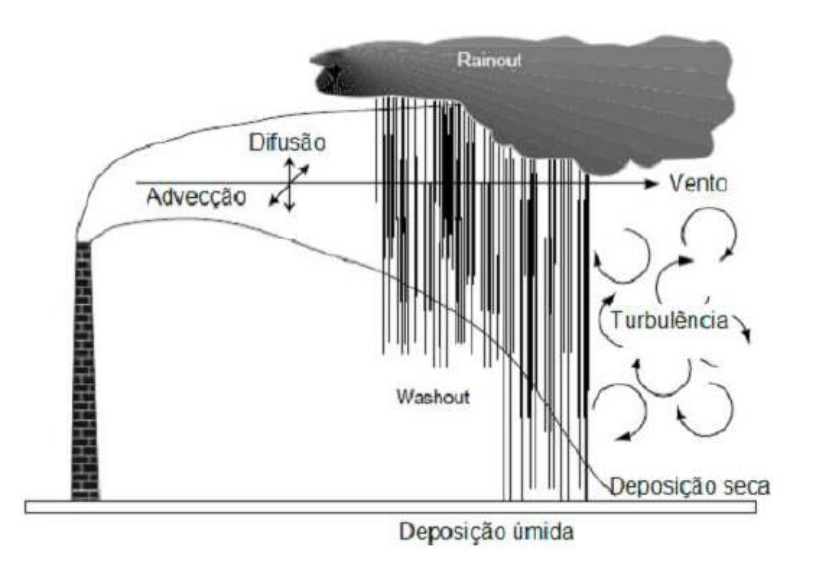

**Figura 2.7 – Mecanismos de liberação de radionuclídeos (MAZZILLI** *et al***., 2011).**

Para o cálculo das concentrações de radionuclídeos em locais situados a sotavento da liberação, o modelo mais utilizado é o de dispersão da pluma gaussiana, pois considera os processos envolvidos conforme observado na Figura 2.6. Tal modelo de dispersão atmosférica incorpora os processos citados e também a influência de construções nas vizinhanças do ponto de liberação.

A seguir será descrito o modelo *CALPUFF*, segundo CARBON (2004). O *CALPUFF* (modelo *puff*) foi recentemente aceito pela *US EPA* como um modelo guia para se utilizar em todas as aplicações regulamentares que envolvam o transporte de contaminantes a longa distância (maior que 50 km). Ele também pode ser usado caso a caso, em situações envolvendo fluxo complexo e casos não estacionário de impactos numa grade de 50 km. Ele está disponível gratuitamente e é o modelo *puff* mais utilizado na Nova Zelândia.

*CALPUFF* é um modelo de dispersão gaussiana multi-camada, multi-espécie e estado não-estacionário, capaz de simular os efeitos de condições meteorológicas variáveis no tempo e no espaço, no transporte de poluentes. Sua formulação à base de sopros é descrita na Figura 2.8. Isso permite que o modelo responda por uma variedade de efeitos, como a variabilidade de condições espaciais meteorológicas, efeitos de causalidade, deposição seca e dispersão em uma variedade de superfícies de terreno, fumigação de plumas, vento com baixa velocidade de dispersão, transformação de contaminantes e remoção por via húmida. *CALPUFF* tem vários algorítmos para parametrizar processos de dispersão, incluindo o uso de coeficientes de dispersão baseados em turbulência, derivados da teoria de similaridade.

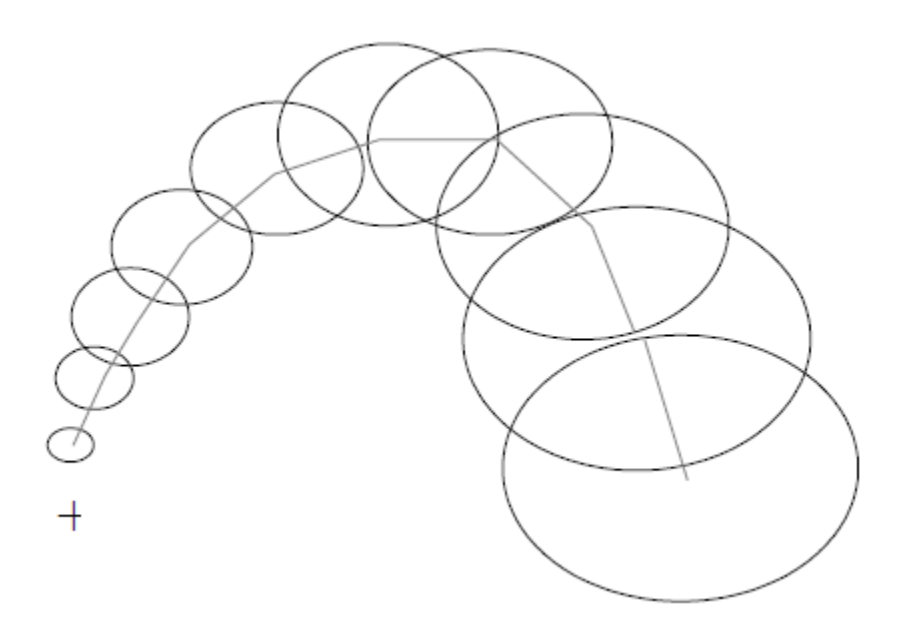

**Figura 2.8 – Representação gráfica da abordagem da modelagem** *puff* **(CARBON, 2004).**

Os dados meteorológicos para um ciclo completo do *CALPUFF* são fornecidos pela *CALMET*, seu pré-processador meteorológico. No entanto, é possível superar algumas das limitações do modelo de pluma, sem realizar um ciclo completo do *CALPUFF*, já que este também pode ser conduzido por dados meteorológicos de um único local, na mesma forma que os dados para *AUSPLUME* ou *ISCST3*. Isso supera algumas das seguintes limitações da formulação da pluma gaussiana que são os efeitos da causalidade são simulados (sem efeito de luz), as emissões da hora anterior são incluídas, e calma e baixas velocidades do vento são tratados de forma mais realista.

# **2.3 MODELOS DE CÁLCULO INVERSO PARA DETERMINAÇÃO DE FONTES CONTAMINANTES**

A liberação de contaminantes particulados para atmosfera, têm sido assunto de muita discusão em congressos e reuniões sobre a proteção do meio ambiente, devido ao alto índice de poluição que vem sendo liberado para atmosfera, por fontes contaminantes. Além disso, eles também são assuntos de interesse da área nuclear, quando ocorrem acidentes com liberação de pluma radioativa, como no caso dos acidentes nucleares.

A determinação do termo fonte e sua taxa de liberação em uma emergência nuclear, após um acidente, é o principal fator de preocupação das Autoridades competentes para tomada de decisão por meio de contra medidas apropriadas e imediatas, para prever a dispersão e mitigar os efeitos da liberação de particulados, tanto no meio ambiente quanto na população ao redor da planta. Essas ações são essenciais para execução do Plano de Emergência durante e pós acidente, sendo usada, por exemplo no caso de delimitação da área ao redor da planta a ser evacuada, caso necessite.

Quando em um acidente nuclear ocorre a liberação de particulados/ radionuclídeos para a atmosfera e se consegue identificar o termo fonte, e taxa com que estes estão sendo liberados, a tomada de decisão é direta e segue os procedimentos da usina. Porém, em casos de acidentes severos, como foi o caso do acidente de Fukushima, em que não foi possível determinar o termo fonte e/ou a taxa de liberação dos radionuclídeos, as tomadas de decisões ficam prejudicadas.

Trabalhos da literatura sugerem para os casos como o de Fukushima modelos inversos usando modelos de dispersão da pluma gaussianos, ou eulerianos ou lagrangeanos para o cálculo do termo fonte, e/ou taxa de emissão de radionuclídeos como boas estrátegia para a solução do problema.

ZHENG *et al*. (2011) divide os métodos dos modelos inversos em duas vertentes: Modelagem Probabilística e Modelagem por Otimização.

Modelagem probabilística – com base na teoria da probabilidade, especialmente a inferência bayesiana, a suposta distribuição prévia dos parâmetros desconhecidos, que são a taxa de emissão de particulados (*Q*) e a localização em *x* e *y* da fonte emissora, é combinada com as estimadas, de modo a convergir gradualmente para a distribuição de probabilidade dos parâmetros. Os métodos de amostragem são utilizados para obter o valor estimado dos parâmetros desconhecidos.

A vantagem deste método é que apresenta uma distribuição de probabilidade dos parâmetros, em vez de uma única solução. Além disso, a incerteza da solução pode ser facilmente avaliada. Como limitações, pressupõe-se uma distribuição prévia dos parâmetros desconhecidos. Geralmente, é difícil obter um esquema exato da distribuição de probabilidade dos parâmetros, e o processo de amostragem é demorado.

Os métodos de modelagem probabilísticos são baseados principalmente na inferência bayesiana e as estimativas são obtidas usando o método estocástico Monte Carlo (MC) (BERGIN *et al.*, 2000) ou Markov Chain Monte Carlo (MCMC) (HASTINGS, 1970) técnicas de amostragem. A modelagem probabilística aplicada à MC, refina as estimativas de incerteza usando uma função de semelhança contínua, para avaliar os resultados das simulações individuais de MC. Quando aplicado à MCMC, o sucesso do método baseia-se na amostragem iterativa, de modo que a distribuição aproximada é melhorada a cada etapa, convergindo até que se aproxime da distribuição desejada.

As análises que se concentraram na probabilidade, foram principalmente envolvidas com as melhorias dos métodos bayesianos, incluindo a introdução da equação adjunta (YEE *et al.*, 2008), inversão dinâmica (GUO *et al.*, 2009), e assim por diante.

Modelagem por otimização – a determinação da fonte é tratada como um problema de otimização. Na maioria dos casos, um modelo de dispersão de pluma é desenvolvido para gerar as concentrações calculadas. Os métodos de otimização são empregados para melhorar iterativamente a função aptidão (*fitness*) das concentrações calculadas e estimadas, até se obter uma solução ótima. A atualização dos parâmetros pode ser realizada por vários métodos de otimização, tais como método de busca direta, inteligência artificial, rede neural artificial, algoritmo genético, entre outros, em vez de ficar restrito a um único método. O valor dos parâmetros é secelionado e garante a convergência do algoritmo.

Na literatura são encontrados diferentes métodos, usando diferentes *fitness*, por exemplo, os métodos baseados em gradiente (do inglês: *gradient-based methods*) (LUSHI *et al.*, 2010), método de busca direta, como o método de pesquisa padrão (do inglês: *pattern search method*) (ZHENG *et al.*, 2010); e métodos de otimização, tais como rede neural artificial (REICH *et al*., 1999), *simulated annealing* (THOMSON *et al*., 2007), algoritmo genético (HAUPT *et al.*, 2009), entre outros.

Os métodos propostos na literatura para cálculo das taxas emitidas por fontes para atmosfera, são extremamente necessários para tomada de decisão no caso ações emergenciais que visam evitar a contaminação de pessoas e do meio ambiente. Quando tem liberação pelas fontes para atmosfera, e esses valores são medidos nas prórpias fontes, fica fácil a tomada de decisão. Porém na maioria dos casos, as taxas emitidas pelas fontes são identificadas em receptores localizados próximos ao solo, no entorno dessas fontes.

HYO *et al.* (2005) desenvolveram um estudo para determinar a taxa de origem de uma usina nuclear, usando os dados experimentais obtidos na região da usina nuclear de Yeoung-Kwang, na Coréia do Sul. Com os dados coletados no local, em 3km e 8km de distância da fonte emissora, determinou-se a taxa de liberação do termo fonte da usina nuclear usando os dados experimentais coletados no local, em 3km e 8km de distância da fonte. Foi aplicado o método dos mínimos quadrados para minimizar os erros entre as concentrações medidas e as calculadas, usando o modelo de pluma gaussiana para obter a melhor estimativa da taxa liberada pela fonte. A capacidade de previsão da taxa de origem foi melhorada aplicando os coeficientes de dispersão modificados que são calculados usando os dados experimentais.

Se tratando de algoritmo genético (GA) (HAUPT *et al.*, 2009), pode-se dizer que esta é uma abordagem semelhante à seleção natural e à evolução biológica. A população inicial dos parâmetros da fonte é gerada aleatoriamente. As concentrações observadas, os dados meteorológicos são combinados com o modelo de inversão para calcular a função objetivo de cada indivíduo. Conduzir a operação de seleção, cruzamento e mutação com uma certa probabilidade, e gradualmente otimizar os indivíduos. Os cálculos são operados em toda a população e não nos próprios parâmetros. No entanto, o intervalo dos parâmetros precisa ser pré-especificado, e o tamanho da população é selecionado sem orientação teórica (YANG *et al.*, 2008).

No trabalho realizado por CERVONE *et. al.* (2010) as características de uma fonte desconhecida de emissões para atmosfera, são identificadas utilizando uma Metodologia de Estratégia Evolutiva Adaptativa (AES), baseada em medições de concentração obtidas por receptores localizados no nível do solo. Um modelo de dispersão de pluma gaussiana, seleciona um conjunto inicial de características da fonte, por meio de simulação. Em seguida, é calculado o erro entre as concentrações simuladas da fonte provisória e as medições coletadas pelos receptores. Este algoritmo foi desenvolvido para obter vantagens sobre o método de Monte Carlo, o qual foi usado como comparativo para validar os resultados obtidos.

Segundo GARGOUM (2020) o gerenciamento de incerteza para a altura de liberação da fonte, é um parâmetro-chave na modelagem da subsequente dispersão da contaminação após um acidente nuclear. Para realização do estudo, foram incluídos vários modelos na análise, cada um com uma altura de liberação diferente, para reduzir o risco de um valor de altura errôneo, avaliando assim, vários modelos com alturas diferentes. Os dados experimentais foram obtidos por meio de receptores distribuídos no terreno, sob condições atmosféricas reais. Foi utilizada a metodologia bayesiana para atribuir probabilidades a cada modelo, dando mais peso ao modelo mais provável.

STOCKIE (2011) desenvolveu uma pesquisa na qual o problema inverso é associado a um conjunto de nove receptores distribuídos no terreno, ao redor de quatro fontes emissoras de particulados contaminados. Tal problema se dá em identificar a taxa de contaminantes de zinco (Zn) que é liberada por cada fonte, avaliando os dados obtidos pelos receptores instalados próximo ao solo.

Para o cálculo do problema inverso utiliza-se a fórmula de Ermak (Ermak, 1977) com intuito de obter a concentração do contaminante depositado e sedimentado no solo. Essa formulação necessita dos valores da localização dos receptores (*x,y,z*), altura da fonte (*H*), taxa de emissão de particulados (*Q*), velocidade do vento (*u*), velocidade de sedimentação (*wset*) e da velocidade de deposição (*wdep*), para o cálculo da concentração, conforme observado na equação (2.43).

$$
C_{(r,y,z)} = \frac{Q}{2\pi u \sigma_y \sigma_z} \exp\left(-\frac{y^2}{2\sigma_y^2}\right) \exp\left(-\frac{w_{set}(z-H)}{2K} - \frac{w_{set}^2 \sigma_z^2}{8K^2}\right)
$$
  
 
$$
\times \left[\exp\left(-\frac{(z-H)^2}{2\sigma_z^2}\right) + \exp\left(-\frac{(z+H)^2}{2\sigma_z^2}\right)\right]
$$
  
 
$$
-\frac{w_o \sigma_z \sqrt{2\pi}}{K} \exp\left(\frac{w_o(z+H)^2}{K} + \frac{w_o^2 \sigma_z^2}{2K}\right) \text{erfc}\left(\frac{w_o \sigma_z}{\sqrt{2}K} + \frac{z+H}{\sqrt{2}\sigma_z}\right)\right]
$$
(2.43)

Onde  $w_o = w_{dep} - \frac{1}{2}$  $\frac{1}{2}w_{set}$  e  $erfc_{(x)} = 1 - erf_{(x)}$  é a função de erro complementar.

Nota-se que a equação (2.43) é a derivação do modelo de pluma gaussiana, pois se  $w_{dep} = w_{set} = 0$ , chega-se a equação (2.25).

De acordo com o trabalho desenvolvido por LUSHI *et al.* (2010), os efeitos da variação do tempo podem ser incorporados resolvendo o problema da pluma gaussiana da equação (2.43) e a massa total depositada no receptor (*r*) é calculada somando os resultados ao longo de cada intervalo de tempo (*Δt*), de acordo com a equação (2.44).

$$
D_r^{tot} = w_{dep} A \Delta t \sum_{s=1}^{N_s} Q_s \sum_{n=1}^{N_t} p(\eta_r; \xi_s, \theta^n, u^n)
$$
 (2.44)

Onde  $p(\eta_r; \xi_s, \theta^n, u^n)$  representa a expressão para a concentração, utilizando valores médios de  $u^n$  e  $\theta^n$  correspondentes ao intervalo de tempo  $n^{th}$ .

O modelo de pluma gaussiana assume condições de estado estacionário, sendo assim, faz-se uma suposição ao aplicá-lo a problemas em que a velocidade do vento varia com o tempo. Como resultado, o intervalo de tempo *Δt* é um parâmetro crítico e deve ser aplicado de forma grande o suficiente para que a pluma possa atingir um estado estacionário.

Para o cálculo do problema inverso para o qual os valores da deposição de zinco *D<sup>r</sup>* são especificados em cada receptor  $r = 1, 2, \ldots N_r$ , e as incógnitas são as taxas de emissão da fonte *Q<sup>s</sup>* para *s = 1, 2, . . . ,Ns*. Têm-se a equação (2.44) na forma mais compacta, como observado na equação (2.45):

$$
D = PQ \tag{2.45}
$$

Onde *D* e *Q* são vetores que contêm as deposições e as taxas de emissão, respectivamente, e P é uma matriz *N<sup>r</sup> x N<sup>s</sup>* cuja entrada r, s é obtida pela equação (2.46):

$$
P_{rs} = w_{dep} A \Delta t \sum_{n=1}^{N_t} p\left(\eta_r; \xi_s, \theta^n, u^n\right)
$$
\n(2.46)

Como existem um maior número de receptores do que fontes  $(N_r > N_s)$ , este é um sistema de equações sobredeterminado para *Q*, sendo assim, não há uma única solução. Para obter uma solução, necessita-se fazer uma aproximação de *Q*.

### **2.4 OTIMIZAÇÃO POR ENXAME DE PARTÍCULAS (PSO)**

Ao longo da história da humanidade, maximizar ganhos e minimizar perdas se mostraram problemas recorrentes e fundamentais para o desenvolvimento científico e tecnológico. O aumento gradativo da complexidade dos casos de otimização estudados resulta na procura incessante de novas soluções e técnicas de busca de resultados nas diversas áreas do Conhecimento.

Na década de 80 foi estudado o comportamento social de várias espécies de pássaros pelo biólogo Frank Heppner, levando-o a concluir que os pássaros quando voando em bando, faziam o uso de lógica e comunicação. O algoritmo de enxame de particulas do inglês *Particle Swarm Optimization* (PSO) (KENNEDY *et. al.*, 1995) teve seu início a partir da simulação de um meio social inspirado basicamente no comportamento de um grupo de pássaros e cardume de peixes, em seu movimento ordenado em busca de alimento.

A Inteligência de Enxames (KENNEDY *et. al.*, 1995) é o método de otimização de inteligência artificial, cujas estruturas são altamente organizadas, preservando a cultura do sistema e possue grande capacidade de sobrevivência da espécie. Tem grande capacidade coletiva, apresenta troca de informação entre a população e poucos parâmetros entre si, possuindo capacidade de imitar.

Este método está baseado no comportamento coletivo organizado de sistemas descentralizados, onde o termo "enxame" (ou coletivo) é utilizado de forma genérica para se referir a uma estrutura de agentes capazes de interagir entre si e com o meio ambiente. Como por exemplo o vôo de um grupo de pássaros, onde os agentes são os pássaros, ou em um cardume de peixes, onde os agentes são os peixes (BONABEAU *et. al.*, 1997). As principais propriedades no comportamento coletivo de enxames é a proximidade, qualidade, diversidade, estabilidade e adaptabilidade.

O aprendizado dos indivíduos do PSO é feito em função do aprendizado individual (de uma partícula) e do aprendizado coletivo (do grupo). A capacidade sócio-cognitiva é o fundamento, pois um pássaro que achou uma posição correspondente a uma solução no espaço de busca do problema, e pode influenciar outros do bando, fazendo com que caminhem em sua direção. Sempre haverá a possibilidade do bando encontrar alguma posição melhor no espaço, fato este que com a evolução do algoritmo, se tem a oportunidade de convergir para melhores soluções.

Utiliza-se o termo partícula para caracterizar os membros (indivíduos) de uma população do PSO que procura soluções no espaço de busca do problema. Cada partícula não consegue avaliar sozinha se sua posição é boa ou ruim, é necessário que ela remeta as coordenadas de uma nova posição encontrada, para uma função que as avalie quantitativamente, fornecendo um número como resultado correspondente àquela posição.

A função objetivo ou fitness, é uma medida de aptidão, ou seja, que conseguirá dizer quão boa é uma posição em relação a uma outra já encontrada. Na busca de melhores resultados no PSO, é necessário que uma nova posição encontrada seja comparada, tanto com a melhor posição individual obtida pela própria partícula, quanto com a melhor posição global. A Tabela 2.1 apresentada a nomenclatura utilizada no PSO.

A vantagem de utilizar o PSO na busca de resultados ótimos, faz com que o tempo de resposta e utilização dos dados do processador sejam reduzidos de acordo com o tipo de problema estudado, por se tratar de um modelo matemático simples cuja estrutura utiliza operadores aritméticos triviais, considerando que a busca pelo ótimo é equiparada à localização de alimento ou do ninho.

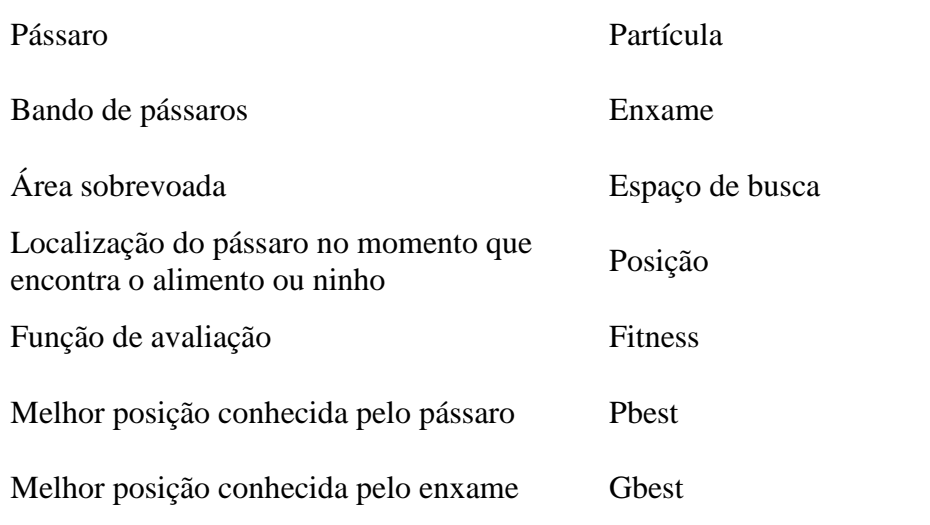

#### **Tabela 2.1 – Nomenclatura do PSO.**

Serrão (2018) desenvolveu em sua Dissertação de Mestrado a aplicação do PSO à um modelo de dispersão atmosférica, PAVAN, para a determinação das características do vento em tempo real para correta tomada de decisão no gerenciamento do plano de emergência, em caso de acidente nuclear com liberação de radionuclídeos para atmosfera. Os resultados obtidos foram satisfatórios, em decorrência dos casos analisados no estudo (SERRÃO, 2018).

Diante dos estudos apresentados anteriormente e com os bons resultados obtidos, conclui-se que o uso do PSO tem se mostrado uma ótima ferramenta para otimização de problemas complexos da área nuclear. Tal fato pode auxiliar de forma instantânea na tomada de decisões em caso de emergências radiológicas, decorrente de acidentes nucleares com liberação de radionuclídeos para atmosfera.

#### **2.4.1 Principais características**

O PSO se caracteriza pela busca de bons resultados avaliando a cada iteração os valores obtidos pela partícula (*Pbest*) e pelo grupo (*Gbest*), considerando uma função objetivo ou *fitness,* que é uma medida de aptidão, a qual avalia os resultados ao final de cada iteração, comparando-os com os resultados obtidos pela iteração anterior.

Para avalição da função *fitness*, são calculados os valores dos vetores velocidade e posição a cada iteração. O valor da nova velocidade é obtido pela equação (2.47) (NICOLAU, 2010), onde a iteração  $t+1$  é dada pelo vetor  $v_{ij}^{t+1}$ . Já a nova posição da partícula é obtida pela equação (2.48), a qual apresenta *xij t+1* como sendo o vetor posição na iteração *t+1*.

$$
v_{ij}^{t+1} = w v_{ij}^t + c_I r_I^t (pbest_{ij} - x_{ij}^t) + c_2 r_2^t (gbest_j - x_{ij}^t)
$$
\n(2.47)

$$
x_{ij}^{t+1} = x_{ij}^{t} + v_{ij}^{t+1}
$$
 (2.48)

O termo  $w v_{ij}^t$  representa a influência da velocidade anterior na nova velocidade  $v_{ij}^{t+1}$ . Para valores do peso de inércia *w* muito altos, o grupo tende a passar direto por boas soluções e acaba ficando perdido, sem convergir. Para valores de *w* muito baixos, o enxame perde sua habilidade de procurar, levando muitas gerações para alguma convergência. Os fatores *pbestij-xij t* e *gbestj-xij t* , indicam para a partícula as direções das melhores posições individuais e globais, com suas forças de atração definidas pelos valores *c1r<sup>1</sup> t* e *c2r<sup>2</sup> t* , respectivamente. Sendo *c<sup>1</sup>* e *c<sup>2</sup>* constantes de aceleração, cujo somatório, segundo a literatura (KENNEDY *et. al.*, 1995) não deve ultrapassar quatro. Os fatores randômicos *r<sup>1</sup> t* e *r<sup>2</sup> t* , que são variáveis aleatórias, devem pertencer ao intervalo [0,1]. O vetor *xij t* representa a influência da posição anterior na nova posição *xij t+1* .

O fato da equação (2.47) apresentar variáveis randômicas  $r_I^t$  e  $r_2^t$  selecionadas a cada iteração *t*, faz com que o vetor *vij t+1* fique restrito a uma determinada área, limitada pelo paralelogramo cujos lados têm as direções dos vetores *pbestij-xij t* e *gbestj-xij t* . Tais vetores apontam respectivamente nas direções da melhor posição encontrada pela partícula *i* e da melhor posição global. Observa-se na Figura 2.9 a interpretação geométrica em duas dimensões para o que acontece a uma partícula *i* do enxame, quando são atualizadas sua posição e sua velocidade, a cada iteração.

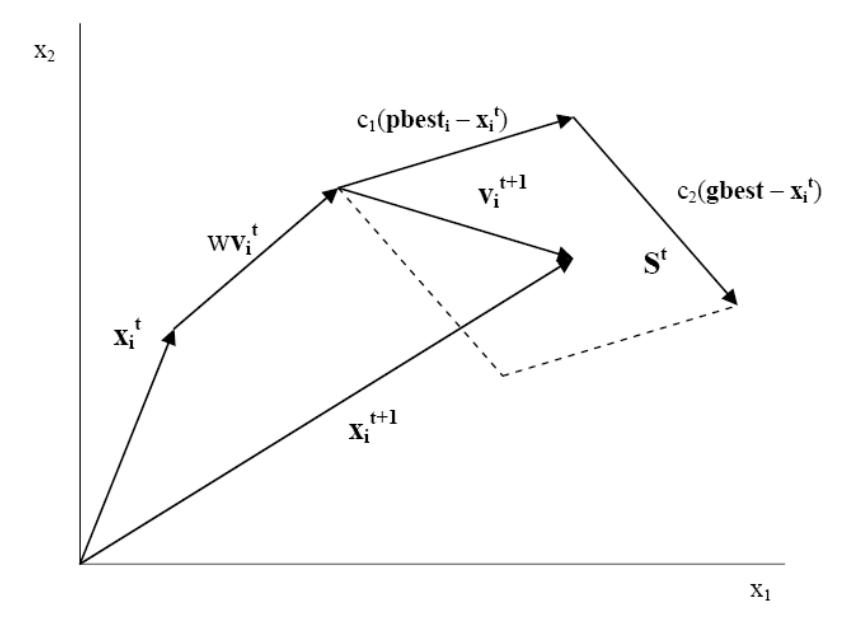

**Figura 2.9 – Interpretação geométrica do PSO (NICOLAU, 2010).**

A estratégia de procura por ótimos no PSO é simples. Usam-se basicamente operadores aritméticos triviais em suas estruturas. A partir desta simplicidade, bons resultados conseguem ser obtidos em diversos tipos de funções contínuas, inclusive as multimodais.

#### **2.4.2 Fluxograma básico**

Conforme observado na Figura 2.10, o fluxograma básico do PSO apresenta duas etapas. Na primeira etapa ocorre a inicialização do PSO realizando o *LOOP* das partículas, onde as partículas (*p*) randômicas dos vetores velocidade (*vij*) e posição (*xij*) são iniciadas, em seguida é feita a avaliação da função *fitness*, se *fitness* (*p*) menor que *fitness* (*pbest*) então *pbest* é substituída pela partícula *p*.

Na segunda etapa acontece o *LOOP* até o máximo das iterações, avaliando se *fitness* (*pbest*) menor que a *fitness* (*gbest*), então *gbest* é substituída por *pbest*, atualizando assim, a velocidade e a posição da partícula. Ao alcançar o parâmetro de parada (número máximo de

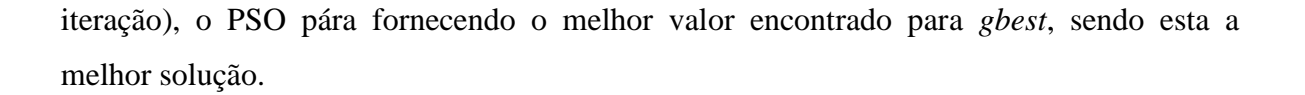

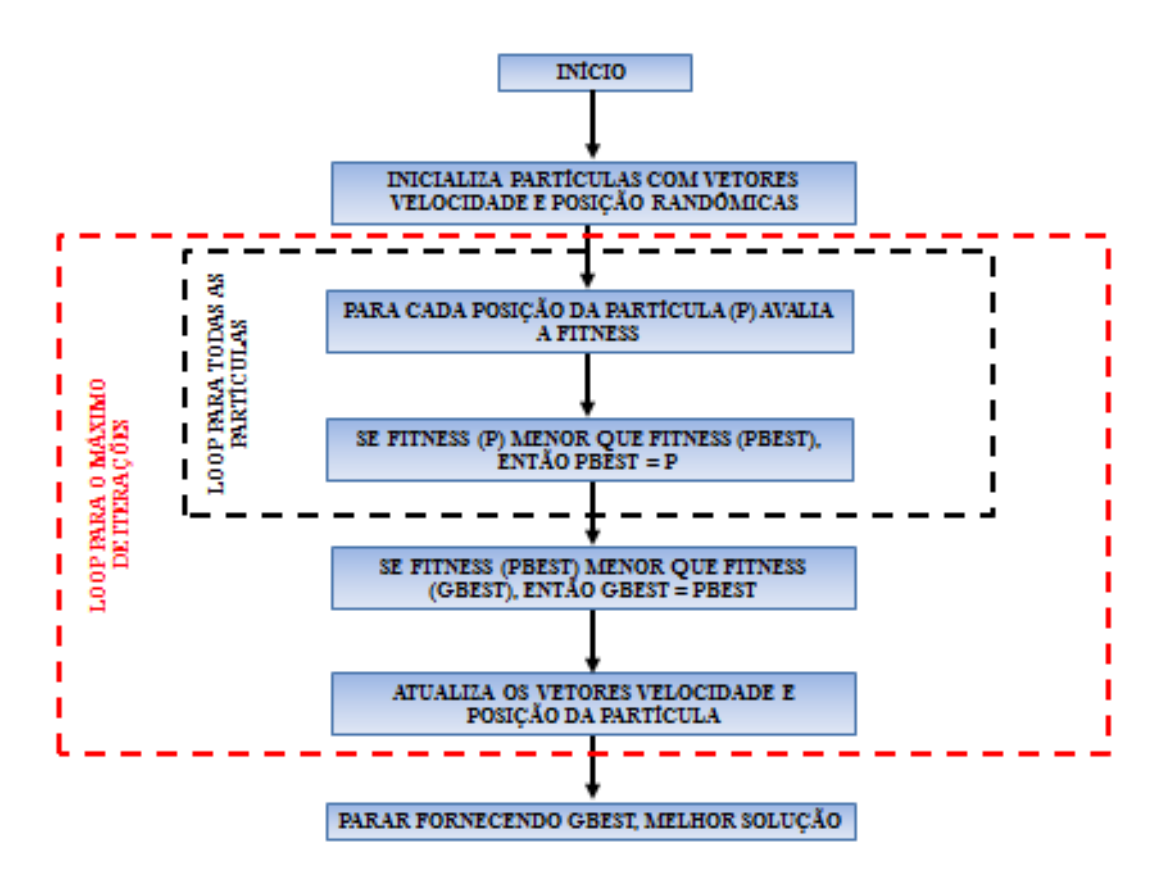

**Figura 2.10 – Fluxograma básico do PSO.**

#### **3. METODOLOGIA PROPOSTA**

### **3.1 FORMULAÇÃO DO PROBLEMA**

Dado um acidente nuclear com liberação de radionuclídeos/ particulados na atmosfera, deseja-se estimar as taxas de liberação de radionuclídeos de cada uma dessas fontes, a partir de dados obtidos por receptores (detectores) localizados no entorno das fontes.

Pode-se dizer que, conhecendo as posições e as taxas de emissão das fontes, e tendo as condições atmosféricas bem definidas, é possível calcular as concentrações em receptores, dadas suas posições no terreno. Para solução do referido problema faz-se necessário a utilização de um artifício matemático, realizando uma modelagem direta, tal problema possui solução única.

Para o desenvolvimento deste trabalho serão utilizadas as premissas apresentadas por STOCKIE (2011), nas quais se aplica o estudo do problema inverso para identificar a taxa de emissão de particulados liberados para atmosfera. Tal estudo apresenta uma solução composta de concentrações de quatro fontes (S) emissoras de particulado de zinco (Zn), e valores de concentração desse particulado obtidos em nove receptores (R), localizados no nível do solo, no entorno das fontes, conforme obeservado na Figura 3.1.

O PSO é aplicado ao código matemático descrito no capítulo 2 (equação 2.43), o qual estima a taxa de emissão de particulados utilizando os valores obtidos nos receptores que estão no entorno das fontes. O referido código utiliza a fórmula desenvolvida por Ermak (Ermak, 1977), apresentada pela equação (2.43), para o cálculo das concentrações emitidas pelas fontes. A fórmula de Ermak é uma derivação da solução da pluma gaussiana, que leva em consideração as velocidades de deposição e sedimentação no solo. Com a utilização do método linear de mínimos quadrados, chegou-se aos resultados esperados para as concentrações das taxas de emissão das quatro fontes analisadas.

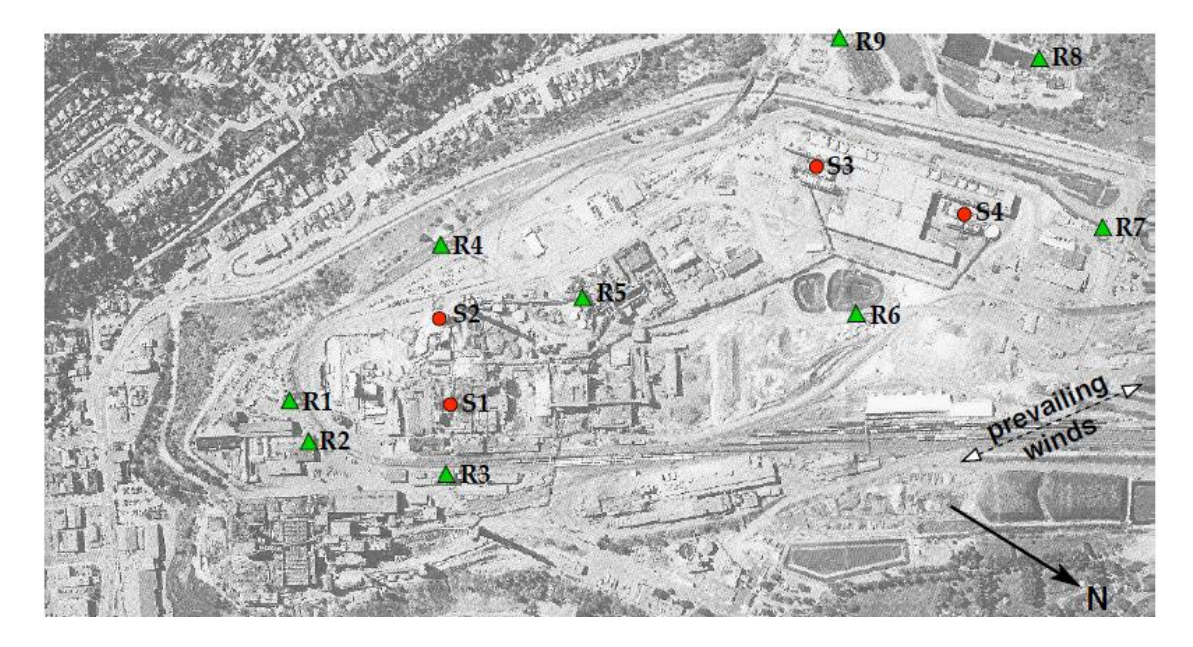

**Figura 3.1 – Foto aérea da região da indústria de fundição Teck-Cominco Ltda em Trail, Canada (STOCKIE, 2011).**

# **3.2 SOLUÇÃO DO PROBLEMA**

É antigo o interesse por modelagens matemáticas para solução de problemas inversos. Entretanto, comumente, os mesmos são ditos "mal postos", ou seja, podem ter mais de uma solução. Por conta disso, para se aplicar uma solução matemática determinística, pode ser necessário fazer algumas considerações adicionais, tais como restrições ou simplificações, a respeito do problema, para que se tenha um sistema de equações com solução única.

A idéia do presente trabalho baseia-se na utilização de um modelo de otimização estocástica (PSO) para buscar possíveis soluções, utilizando-se da aplicação do modelo direto (STOCKIE, 2011). Desta forma, não há simplificação do modelo e diferentes possíveis soluções para o problema de identificar as taxas de emissão das fontes, podem ser encontradas, para um dado conjunto de concentrações medidas nos receptores.

A seguir será apresentada a modelagem matemática desenvolvida por STOCKIE (2011) para elaboração de um código que utiliza a plataforma do MatLab. Esse código

calcula a concentração em *kg/m³* das taxas de emissão de zinco (*Zn*) de quatro fontes, utilizando os valores de concentrações obtidos pelos nove receptores, localizados no nível do solo.

Para se chegar ao cálculo das concentrações das taxas de emissão das fontes, foi desenvolvido um código no MatLab que está dividido em três sub rotinas, as quais são chamadas de *setparams.m*, *ermak.m* e *forward2.m* (STOCKIE, 2011). O código em questão resolve o problema de dispersão atmosférica de forma direta, usando a fórmula de Ermak (Ermak, 1977), considerando a deposição e a sedimentação dos particulados no solo. A solução proposta por Ermak é uma evolução do modelo de dispersão de pluma gaussiana.

Inicialmente, será detalhado a sub rotina *setparams.m*, que consiste em configurar os parâmetros físicos para o problema de dispersão atmosférica, sendo estes os dados de entrada do probema. Os parâmetros físicos são:

- i. Aceleração da gravidade (*m/s²*);
- ii. Viscosidade dinâmica do ar (*kg/ms*);
- iii. Densidade do particulado (*kg/m³*);
- iv. Diâmetro das partículas (*m*);
- v. Velocidade de deposição do particulado (*m/s*);
- vi. Velocidade de sedimentação (*m/s*);
- vii. Massa molar do particulado (*kg/mol*);
- viii. Diâmetro do receptor (*m*);
- ix. Área do receptor (*m²*);
- x. Número de fontes;
- xi. Localização das fontes em x,y,z (*m*);
- xii. Taxa de emissão das fontes (*kg/s*);
- xiii. Número de receptores;
- xiv. Localização dos receptores em x,y,z (*m*).

Em seguida, a sub rotina *ermak.m* calcula a concentração de particulado em *kg/m³*, usando o modelo de pluma gaussiana, modificado para considerar a velocidade de deposição e de sedimentação da partícula no solo. Este código lida com uma única fonte localizada na origem e múltiplos receptores. Determina os coeficientes sigma (*σ<sup>y</sup>* e *σz*) com base na classe de estabilidade adotado no problema. Calcula a difusividade turbulenta (*K*) em m²/s. Com os resultados obtidos anteriormente, calcula a concentração por meio da equação (2.43) de Ermak, extraindo os parâmetros de entrada do *setparams.m*, os quais são:

- i. *x* localizações dos receptores: distância ao longo da direção do vento, com a fonte em  $x = 0$  (*m*);
- ii. *y* localizações dos receptores: direção do vento cruzado (*m*);
- iii. *z* localizações do receptor: altura vertical (*m*);
- iv. *H* altura da fonte (*m*);
- v. *Q* taxa de emissão de particulado (*kg/s*);
- vi. *U* velocidade do vento (*m/s*);
- vii. *wset* velocidade de sedimentação gravitacional (*m/s*);
- viii. *wdep* velocidade de deposição (*m/s*).

E finalmente, a sub rotina *forward2.m* que resolve o problema de dispersão atmosférica de forma direta, utilizando a equação (2.43) de Ermak. Dado os valores das taxas de emissão da fonte para o *Zn* em *kg/s*, calcula e plota o valor da concentração de *Zn* ao nível do solo em *mg/m³* (Figura 3.2) e a deposição total da massa de *Zn* em *mg*, em um determinado conjunto de receptores localizados ao nível do solo. Essa rotina, utiliza os dados extraídos das rotinas anteriores, *setparams.m* e *ermak.m*, para obter os valores finais do problema. Soma as concentrações de particulado de cada fonte ao nível do solo, em todos os pontos da malha, deslocando as coordenadas (*x, y*) para que a localização da fonte seja na origem, por meio da programação da equação (3.1). Acha a concentração em cada receptor considerando *A* \* *dt* \* *wdep*, para obter uma deposição total de massa em *mg* ao longo do intervalo de tempo *dt*, pela programação da equação (3.2).

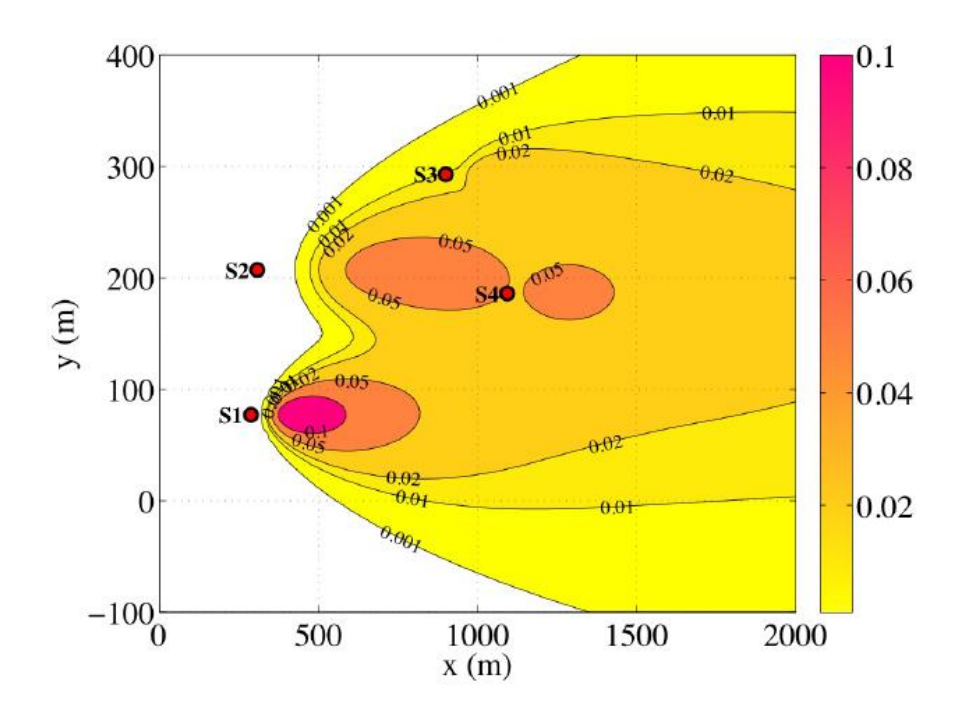

**Figura 3.2 – Concentração total de** *Zn* **ao nível do solo em** *mg/m³* **da combinação das quatro fontes (STOCKIE, 2011).**

*glc =glc + ermak (xmesh-source.x (i), ymesh-source.y (i), 0,0, source.z (i), source.Q (i), Uwind, Wdep, Wset)* (3.1)

*dep = dep + (A \* dt \* Wdep)\*ermak( recept.x-source.x(i), recept.ysource.y(i), recept.z, source.z(i), source.Q(i), Uwind, Wdep, Wset )* (3.2)

#### **3.3 PSO APLICADO AO PROBLEMA**

O presente trabalho apresenta o desenvolvimento de um modelo utilizando o algortimo PSO acoplado ao modelo de dispersão de pluma gaussiano (STOCKIE, 2011). Para isso, foi desenvolvido em *python* o programa *Particle Swarm Optimization Dispersion Model* (PSODM).

Aplicando o PSODM ao problema estudado, cada partícula do PSO é uma solução para a taxa de emissão de particulados na atmosfera, liberados pelas quatro fontes (*S1*, *S2*, *S<sup>3</sup>* e *S4*). Já a saída é a solução que melhor representa as taxas de emissão dessas quatro fontes, ou seja, é a solução de melhor *fitness*, que é dada pelo menor erro entre os valores medidos nos receptores reais (*VR*) e os valores medidos nos receptores calculados (*VC*).

A equação (3.3) foi escolhida para o cálculo do erro da função *fitness*, tal equação calcula o erro quadrático médio.

$$
fitness = \left[\frac{1}{N} \sum_{i}^{N} (VR_{Ri} - VC_{Ri})^2\right]^{1/2}
$$
\n(3.3)

Onde *i* é o número do receptor (*R1*, *R2*, *R3*, *R4*, *R5*, *R6*, *R7*, *R8*, e *R9*).

Oberva-se na Figura 3.3 o fluxograma do PSODM, que foi desenvolvido com base no fluxograma básico do PSO, no qual apresentam duas etapas. Sendo a primeira etapa dada pela inicialização do PSODM realizando o *LOOP* das partículas, onde as partículas (*p*) randômicas dos vetores velocidade (*vij*) e posição (*xij*) são iniciadas. Em seguida, aplica-se o programa *forward2* (STOCKIE, 2011) para o cálculo das concentrações das quatro fontes, nos nove receptores no nível do solo. Logo após, é feita a avaliação da função *fitness*, utilizando o erro quadrático médio, se *fitness* (*p*) menor que *fitness* (*pbest*) então *pbest* é substituída pela partícula *p*.

Na segunda etapa acontece o *LOOP* até o máximo das iterações, avaliando se *fitness* (*pbest*) menor que a *fitness* (*gbest*), então *gbest* é substituída por *pbest*, atualizando assim, a velocidade e a posição da partícula. Ao alcançar o número máximo de iteração pré definido, o PSODM pára de rodar, fornecendo o melhor valor encontrado para *gbest*, sendo este o resultado ótimo.

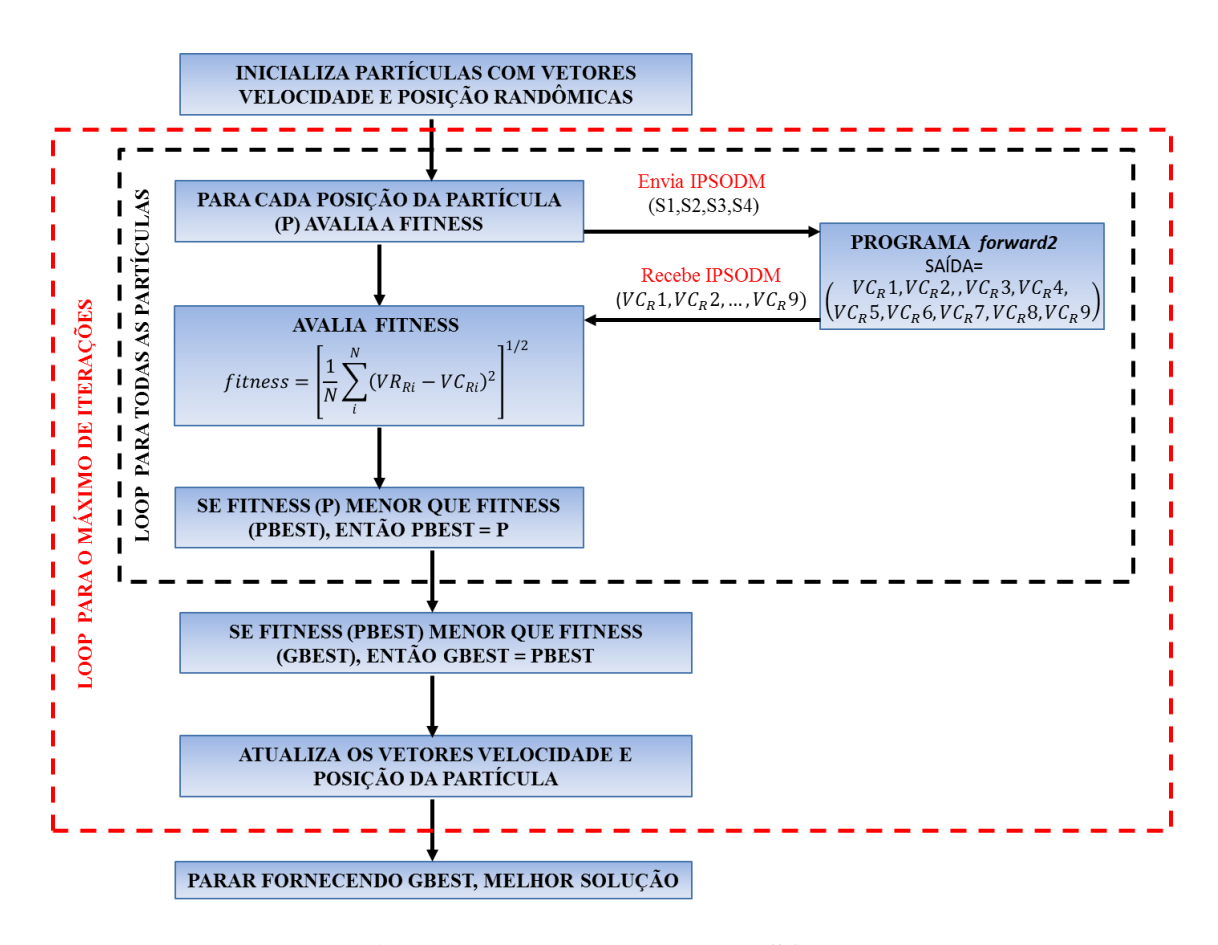

**Figura 3.3 – Fluxograma do PSODM.**

O programa PSODM resolve o problema de dispersão atmosférica de forma direta, utilizando a equação (2.43) de Ermak. Calcula o valor da concentração ao nível do solo em *mg/m³*, de particulados emitidos por quatro fontes, em um determinado conjunto de nove receptores localizados ao nível do solo. Soma as concentrações de particulado de cada fonte ao nível do solo, como dados de entrada, por meio da equação (3.1). Acha a concentração em cada receptor considerando *A* \* *dt* \* *wdep*, para obter uma deposição total de massa em *mg* ao longo do intervalo de tempo *dt*, pela equação (3.2).

Para obter os resultados esperados da concentração dos particulados no solo para as quatro fontes, o PSODM determina os coeficientes sigma (*σ<sup>y</sup>* e *σz*) com base na classe de estabilidade "C". Calcula a difusividade turbulenta (*K*) em m²/s. Os valores de *σy*, *σ<sup>z</sup>* e *K* são necessários para o cálculo da concentração por meio da equação (2.43) de Ermak, acrescidos dos parâmetros de entrada:

- i. *x* localizações dos receptores: distância ao longo da direção do vento, com a fonte em  $x = 0$  (*m*);
- ii. *y* localizações dos receptores: direção do vento cruzado (*m*);
- iii. *z* localizações do receptor: altura vertical (*m*);
- iv. *H* altura da fonte (*m*);
- v. *Q* taxa de emissão de particulado (*kg/s*);
- vi. *U* velocidade do vento (*m/s*);
- vii. *wset* velocidade de sedimentação gravitacional (*m/s*);
- viii. *wdep* velocidade de deposição (*m/s*).

Finalizando, como resultados de saída, obtidos por meio do critério de parada do programa PSODM, têm-se os valores da concentração das quatro fontes (*S1*, *S2*, *S<sup>3</sup>* e *S4*) dado pelo novo *gbest* e a melhor *fitness*, cujo erro é obtido pela equação (3.3). Os resultados obtidos pelo PSODM serão apresentados no próximo capítulo.

#### **4. TESTES E RESULTADOS**

Este capítulo apresenta os resultados obtidos por meio do modelo de otimização estocástico PSODM, que foi elaborado durante o presente estudo, aplicando o PSO no modelo matemático do programa *MatLab* (STOCKIE, 2011). O PSODM foi desenvolvido na plataforma matemática do *Python* e utiliza-a para rodar o programa e obter os resultados para o problema estudado.

O problema estudado consiste em identificadar a taxa de emissão de particulados liberados para atmosféra por quatro fontes, com valores desses particulados obtidos por nove receptores (detectores) localizados no entorno das fontes, ao nível do solo. Para realização deste estudo, foram rodados cem modelos no programa PSODM, com diferentes valores para os parâmetros do PSO, os quais deram subsídios para a análise dos resultados obtidos.

Com intuito de validar o modelo numérico proposto neste estudo, realizaram-se teste com os valores dos resultados experimentais, das taxas emitidas pelas fontes e das concentrações obtidas nos receptores (STOCKIE, 2011), utilizando-se os mesmos parâmetros, os quais são apresentados abaixo:

- i. *Fontes*  $[S_1, S_2, S_3 \text{ } \text{ } \text{ } \text{ } S_4] [35, 80, 5, 5]$  (kg/s);
- ii. *Receptores* [*R1*, *R2*, *R3*, *R4*, *R5*, *R6*, *R7*, *R<sup>8</sup>* e *R9*] [0,00000000e+000 0,00000000e+000 0,00000000e+000 2,59633938e-128 3,00976054e-005 1,93757613e-005 2,23424721e-005 3,10955030e-006 2,45223882e-009]  $(mg/m<sup>3</sup>)$ ;
- iii. Aceleração da gravidade, *g*= 9,8 m/s²;
- iv. Viscosidade do ar, *mu* = 1,9e-5 kg/m.s;
- v. Densidade da partícula, *rho* = 7140 kg/m³;
- vi. Diâmetro da partícula, *R* = 0,45e-6 m;
- vii. Velocidade de deposição, *wdep* = 0,0062 m/s;
- viii. Massa molar da partícula, *Mzn* = 65,4e-3 kg/mol;
- ix. Diâmetro do receptor,  $D = 0.162$  m;
- x. Número de fontes,  $S = 4$ ;
- xi. Posição das fontes em x, [288, 308, 900, 1093] m;
- xii. Posição das fontes em y, [77, 207, 293, 186] m;
- xiii. Altura das fontes em z, [15, 35, 15, 15] m;
- xiv. Número de receptores,  $R = 9$ ;
- xv. Posição dos receptores em x, [60, 76, 267, 331, 514, 904, 1288, 1254, 972] m;
- xvi. Posição dos receptores em y, [130, 70, -21, 308, 182, 75, 116, 383, 507] m;
- xvii. Altura dos receptores em z, [0, 10, 10, 1, 15, 2, 3, 12, 12] m;
- xviii. Velocidade do vento,  $U = 5.0$  m/s.

Para executar o PSODM na plataforma *Python*, faz-se necessário a escolha dos parâmetros que norteiam o PSO e para isso precisam ser feitas algumas considerações, que serão descritas a seguir e foram aplicadas no presente estudo:

- i. *part* número de partículas  $(10 200)$ ;
- ii. *iter* número de iterações (100 2000);
- iii.  $w \text{peso de inércia } (0.2 0.729)$ ;
- iv. *c<sup>1</sup>* coeficiente de aceleração (a soma [*c<sup>1</sup>* + *c2*] não pode ultrapassar 4,0);
- v. *c<sup>2</sup>* coeficiente de aceleração (a soma [*c<sup>1</sup>* + *c2*] não pode ultrapassar 4,0).
- vi. *Semente*  randômica gerada pela função random do *python*

Diante dos testes realizados para validação do modelo de otimização PSODM, executado na plataforma do *python,* o que apresentou melhor resultado para os valores de fonte com o menor erro, é apresentado na Tabela 4.1. Cabe ressaltar que apenas os parâmetros do PSO foram mudados ao longo dos testes realizados.

**Tabela 4.1 – Dados de entrada e resultados do modelo de validação do PSODM.**

|  |  |  | Part Iter W C1 C2 Erro <i>fitness</i> Fonte - S1 Fonte - S2 Fonte - S3 Fonte - S4 |  |  |
|--|--|--|-----------------------------------------------------------------------------------|--|--|
|  |  |  | 60 250 0,600 1,8 2,1 2,9166E-19 34,99999993 79,99999999 4,99999992 4,99999933     |  |  |

Obs: valores das fontes  $S_1$ ,  $S_2$ ,  $S_3$  e  $S_4$  em kg/s.

A seguir, serão apresentados os resultados obtidos pelo programa PSODM, desenvolvido durante a elaboração deste trabalho, e as análises feitas diante de cada resultado obtido, pelas diversas combinações dos dados de entrada. Para estudo de sustentabilidade dos parâmetros do PSODM, foram rodados. Testes de sensibilidade dos parâmetros do PSO como peso de inércia *w*, número de partículas (população), número de iterações e valores das constantes *c<sup>1</sup>* e *c<sup>2</sup>* foram realizados. onforme são apresentados neste capítulo. Cabe reassaltar que a semente para cada rodada do algoritmo foi feita de forma aleatória usando a função *random* do programa *python*.

# **4.1 ESTUDO DE SENSIBILIDADE DO PESO DE INÉRCIA (W)**

Nesta etapa do estudo são apresentados e comentados os resultados obtidos por meio do modelo PSODM. As Tabelas 4.2, 4.3, 4.4 e 4.5, cujas populações (partículas) estão fixadas em 60, 80, 100 e 150, respectivamente. Tais Tabelas, apresentam os resultados calculados para o erro da função *fitness* e para as fontes *S1*, *S2*, *S<sup>3</sup>* e *S4*, nas suas respectivas colunas, tendo como base o parâmetro *w*.

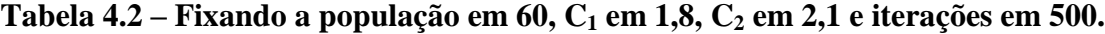

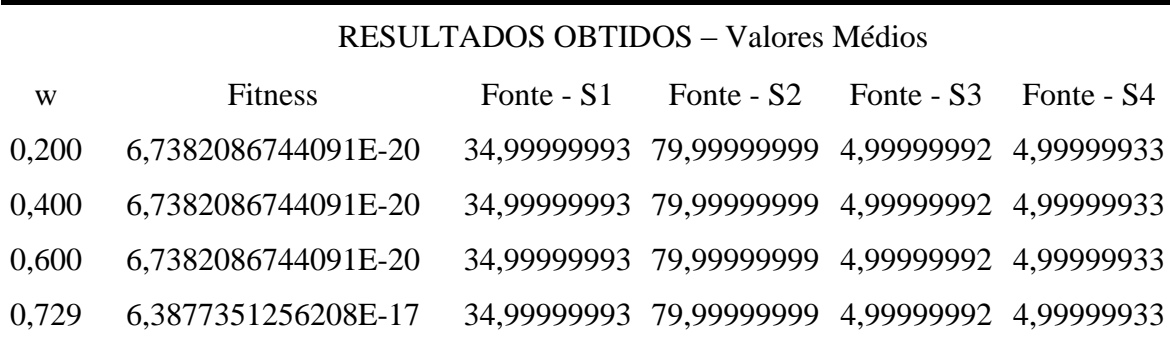

Obs: valores das fontes  $S_1$ ,  $S_2$ ,  $S_3$  e  $S_4$  em kg/s.

|       | <b>RESULTADOS OBTIDOS - Valores Médios</b> |                        |                                               |  |            |  |  |  |
|-------|--------------------------------------------|------------------------|-----------------------------------------------|--|------------|--|--|--|
| W     | <b>Fitness</b>                             | Fonte - S <sub>1</sub> | Fonte $-S2$ Fonte $-S3$                       |  | Fonte - S4 |  |  |  |
| 0,200 | 6,7382086744091E-20                        |                        | 34,99999993 79,99999999 4,99999992 4,99999933 |  |            |  |  |  |
| 0,400 | 6,7382086744091E-20                        |                        | 34,99999993 79,99999999 4,99999992 4,99999933 |  |            |  |  |  |
| 0,600 | 6,7382086744091E-20                        |                        | 34,99999993 79,99999999 4,99999992 4,99999933 |  |            |  |  |  |
| 0,729 | 2,5151775196709E-17                        |                        | 34,99999993 79,99999999 4,99999992 4,99999933 |  |            |  |  |  |

**Tabela 4.3 – Fixando a população em 80, C<sup>1</sup> em 1,6, C<sup>2</sup> em 2,4 e iterações em 500.**

Obs: valores das fontes *S1*, *S2*, *S<sup>3</sup>* e *S<sup>4</sup>* em kg/s.

**Tabela 4.4 – Fixando a população em 100, C<sup>1</sup> em 1,8, C<sup>2</sup> em 2,1 e iterações em 500.**

|       | <b>RESULTADOS OBTIDOS - Valores Médios</b> |            |                                               |                                  |  |  |  |  |
|-------|--------------------------------------------|------------|-----------------------------------------------|----------------------------------|--|--|--|--|
| W     | <b>Fitness</b>                             | Fonte - S1 |                                               | Fonte - S2 Fonte - S3 Fonte - S4 |  |  |  |  |
| 0,200 | 6,7382086744091E-20                        |            | 34,99999993 79,99999999 4,99999992 4,99999933 |                                  |  |  |  |  |
| 0,400 | 6,7382086744091E-20                        |            | 34,99999993 79,99999999 4,99999992 4,99999933 |                                  |  |  |  |  |
| 0,600 | 6,7382086744091E-20                        |            | 34,99999993 79,99999999 4,99999992 4,99999933 |                                  |  |  |  |  |
| 0,729 | 3,6745428463413E-18                        |            | 34,99999993 79,99999999 4,99999992 4,99999933 |                                  |  |  |  |  |

Obs: valores das fontes  $S_1$ ,  $S_2$ ,  $S_3$  e  $S_4$  em kg/s.

**Tabela 4.5 – Fixando a população em 150, C<sup>1</sup> em 1,6, C<sup>2</sup> em 2,4 e iterações em 500.**

|       | <b>RESULTADOS OBTIDOS - Valores Médios</b> |                        |                                               |  |            |  |  |  |
|-------|--------------------------------------------|------------------------|-----------------------------------------------|--|------------|--|--|--|
| W     | <b>Fitness</b>                             | Fonte - S <sub>1</sub> | Fonte $-S2$ Fonte $-S3$                       |  | Fonte - S4 |  |  |  |
| 0,200 | 6,7382086744091E-20                        |                        | 34,99999993 79,99999999 4,99999992 4,99999933 |  |            |  |  |  |
| 0,400 | 6,7382086744091E-20                        |                        | 34,99999993 79,99999999 4,99999992 4,99999933 |  |            |  |  |  |
| 0,600 | 6,7758545831760E-20                        |                        | 34,99999993 79,99999999 4,99999992 4,99999933 |  |            |  |  |  |
| 0,729 | 1,2524560397983E-18                        |                        | 34,99999993 79,99999999 4,99999992 4,99999933 |  |            |  |  |  |

Obs: valores das fontes *S1*, *S2*, *S<sup>3</sup>* e *S<sup>4</sup>* em kg/s.

É notório dizer que, apesar da variação dos valores das populações e dos coeficientes de aceleração *c<sup>1</sup>* e *c2*, os resultados obtidos foram idênticos nas Tabelas 4.2, 4.3, 4.4 e 4.5 para os valores de *w* iguais a 0,2, 0,4, 0,6 e 0,729. Fato este, que é claramente observado nos valores das colunas das fontes *S1*, *S2*, *S<sup>3</sup>* e *S<sup>4</sup>* e dos valores da *fitness*.

### **4.2 ESTUDO DE SENSIBILIDADE DA POPULAÇÃO**

O *loop* das partículas (população) é a primeira etapa dada pela inicialização do PSODM, onde as partículas (*p*) randômicas dos vetores velocidade (*vij*) e posição (*xij*) são iniciadas. Em seguida, realiza o cálculo das concentrações das quatro fontes, nos nove receptores no nível do solo. Logo após, é feita a avaliação da função *fitness*, utilizando a equação (3.3) apresentada no capítulo 3 deste estudo*.* Este ciclo pode ser melhor compreendido pelo fluxograma do PSODM (Figura 3.3), na região do *loop* das partículas. E por fim, obtem-se o resultado da melhor população (*pbest*), passando assim para o *loop* das iterações.

Se for bem definido, previamente, o valor da quantidade de população e de iterações auxiliarão na otimização dos resultados do programa. Uma vez que a escolha de valores altos podem causar grande demora para se alcançar o fim do *loop*. E para valores pequenos, o PSODM pode não convergir para bons resultados. Conforme observado na Tabela 4.6, cujos valores das populações variam 10-50 e o número de iterações é igual a 100, sendo estes valores pequenos, os resultados obtidos não são bons, uma vez que divergem dos valores reais.

Considerando os resultados apresentados nas Tabelas 4.7, 4.8 e 4.9, para valores de *w* iguais a 0,6, 0,2 e 0,729, respectivamente, com a população variando entre 60 e 200, e as iterações em 500 e 1000, foram realizados 5 testes com diferentes sementes para cada parâmetro apresentado nas tabelas. O PSODM apresenta melhores resultados com o uso de uma população igual ou maior que 60, e número de iterações igual ou maior que 500.

**Tabela 4.6 – Fixando as iterações em 100, w em 0,729, C<sup>1</sup> em 1,6 e C<sup>2</sup> em 2,4.**

|    | <b>RESULTADOS OBTIDOS - Valores Médios</b>                          |                        |  |                                                                      |  |  |  |  |
|----|---------------------------------------------------------------------|------------------------|--|----------------------------------------------------------------------|--|--|--|--|
| p  | <b>Fitness</b>                                                      | Fonte - S <sub>1</sub> |  | Fonte - S <sub>2</sub> Fonte - S <sub>3</sub> Fonte - S <sub>4</sub> |  |  |  |  |
| 10 | 1.0759984127436262E-08 35.07397447 80.0145399 4.75005694 3.06954355 |                        |  |                                                                      |  |  |  |  |
| 15 | 8.27364170061403E-09 34.95943243 79.9180258 5.34175698 5.86475412   |                        |  |                                                                      |  |  |  |  |
| 20 | 1.781837197291797E-09 34.97305862 79.9953527 5.03027527 5.18761202  |                        |  |                                                                      |  |  |  |  |
| 30 | 7.045928482391905E-10 35.00386044 79.9996098 5.05327776 4.92775742  |                        |  |                                                                      |  |  |  |  |
| 50 | 7.22890136167343E-10 34.99194268 80.0013072 4.96596723 5.07227585   |                        |  |                                                                      |  |  |  |  |
|    | Obey veloped dee fontoe $C$ , $C$ , $C$ , $C$ am $I_{\alpha}/c$     |                        |  |                                                                      |  |  |  |  |

Obs: valores das fontes  $S_1$ ,  $S_2$ ,  $S_3$  e  $S_4$  em kg/s.

**Tabela 4.7 – Fixando as iterações em 500, w em 0,6, C<sup>1</sup> em 1,8 e C<sup>2</sup> em 2,1.**

|     | <b>RESULTADOS OBTIDOS - Valores Médios</b> |                        |                                               |  |            |  |  |  |
|-----|--------------------------------------------|------------------------|-----------------------------------------------|--|------------|--|--|--|
| p   | <b>Fitness</b>                             | Fonte - S <sub>1</sub> | Fonte $-S2$ Fonte $-S3$                       |  | Fonte - S4 |  |  |  |
| 60  | 6,7382086744091E-20                        |                        | 34,99999993 79,99999999 4,99999992 4,99999933 |  |            |  |  |  |
| 80  | 6,7382086744091E-20                        |                        | 34,99999993 79,99999999 4,99999992 4,99999933 |  |            |  |  |  |
| 90  | 6,7382086744091E-20                        |                        | 34,99999993 79,99999999 4,99999992 4,99999933 |  |            |  |  |  |
| 100 | 6,7382086744091E-20                        |                        | 34,99999993 79,99999999 4,99999992 4,99999933 |  |            |  |  |  |

Obs: valores das fontes *S1*, *S2*, *S<sup>3</sup>* e *S<sup>4</sup>* em kg/s.

**Tabela 4.8 – Fixando as iterações em 1000, w em 0,2, C<sup>1</sup> em 1,6 e C<sup>2</sup> em 2,4.**

|            | <b>RESULTADOS OBTIDOS - Valores Médios</b> |                        |                                               |                                  |  |  |  |  |
|------------|--------------------------------------------|------------------------|-----------------------------------------------|----------------------------------|--|--|--|--|
| p          | <b>Fitness</b>                             | Fonte - S <sub>1</sub> |                                               | Fonte - S2 Fonte - S3 Fonte - S4 |  |  |  |  |
| 60         | 6,7382086744091E-20                        |                        | 34,99999993 79,99999999 4,99999992 4,99999933 |                                  |  |  |  |  |
| 80         | 6,7382086744091E-20                        |                        | 34,99999993 79,99999999 4,99999992 4,99999933 |                                  |  |  |  |  |
| 100        | 6,7382086744091E-20                        |                        | 34,99999993 79,99999999 4,99999992 4,99999933 |                                  |  |  |  |  |
| 150        | 6,7382086744091E-20                        |                        | 34,99999993 79,99999999 4,99999992 4,99999933 |                                  |  |  |  |  |
| <b>200</b> | 6,7382086744091E-20                        |                        | 34,99999993 79,99999999 4,99999992 4,99999933 |                                  |  |  |  |  |

Obs: valores das fontes *S1*, *S2*, *S<sup>3</sup>* e *S<sup>4</sup>* em kg/s.

**Tabela 4.9 – Fixando as iterações em 1000, w em 0,729, C<sup>1</sup> em 1,8 e C<sup>2</sup> em 2,1.**

|            | <b>RESULTADOS OBTIDOS - Valores Médios</b> |            |                                               |            |            |  |  |  |
|------------|--------------------------------------------|------------|-----------------------------------------------|------------|------------|--|--|--|
| p          | <b>Fitness</b>                             | Fonte - S1 | Fonte - S <sub>2</sub>                        | Fonte - S3 | Fonte - S4 |  |  |  |
| 60         | 6,7476201516008E-20                        |            | 34,99999993 79,99999999 4,99999992 4,99999933 |            |            |  |  |  |
| 80         | 6,7382086744091E-20                        |            | 34,99999993 79,99999999 4,99999992 4,99999933 |            |            |  |  |  |
| 100        | 6,7382086744091E-20                        |            | 34,99999993 79,99999999 4,99999992 4,99999933 |            |            |  |  |  |
| 150        | 7,5428807834050E-20                        |            | 34,99999993 79,99999999 4,99999992 4,99999933 |            |            |  |  |  |
| <b>200</b> | 2,4078353577238E-18                        |            | 34,99999993 79,99999999 4,99999992 4,99999933 |            |            |  |  |  |
|            |                                            |            |                                               |            |            |  |  |  |

Obs: valores das fontes  $S_1$ ,  $S_2$ ,  $S_3$  e  $S_4$  em kg/s.

Nas Tabelas 4.7, 4.8 e 4.9, nota-se que independente dos valores usados para *C<sup>1</sup>* e *C2*, com diferentes populações e interações os valores obtidos pelo PSODM para as fontes *S1*, *S2*, *S<sup>3</sup>* e *S<sup>4</sup>* são iguais. O que mostra que o resultado encontrado pelo PSODM é um ótimo global dominante, que mesmo variando seus parâmetros, ou seja, dando maiores valores para *C<sup>2</sup>* (fator de contribuição do grupo) do que para *C1*, o PSODM continua convergindo para a mesma solução.

# **4.3 ESTUDO DA CONVERGÊNCIA**

Nesta etapa será realizado o estudo da convergência, avaliando a convergência do PSODM ao longo das iterações. O intuito desta análise é verificar o comportamento do PSODM, durante a execução dos cálculos das concentrações das taxas de emissão das fontes. Para essa análise foram selecionados 3 gráficos de convergência, apresentados nas Figuras 4.1, 4.2 e 4.3, a seguir.

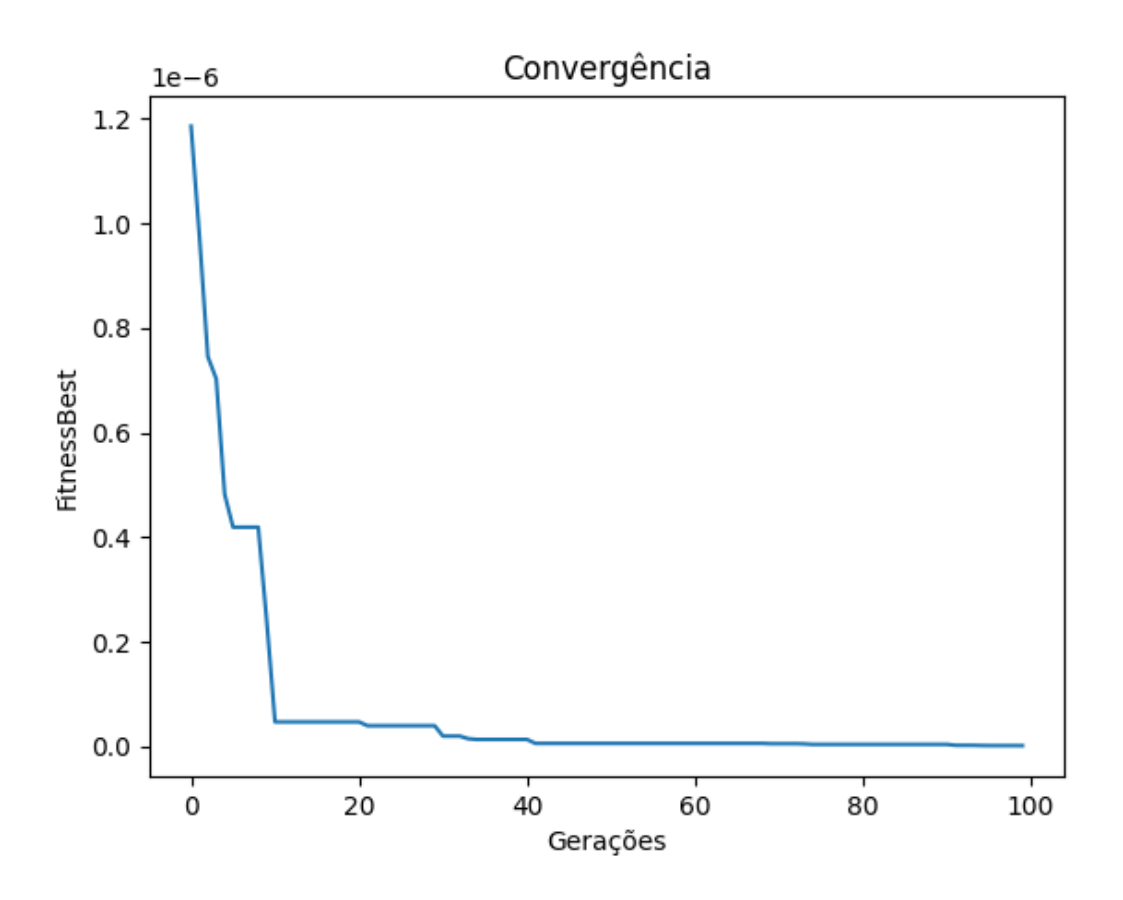

**Figura 4.1 – Convergência com população em 15 e iterações em 100.**

Observa-se na Figura 4.1 o gráfico da convergência cujos parâmetros utilizados no PSO foram: população igual a 15, número de iterações igual a 100, *w* igual a 0,729, *c<sup>1</sup>* igual a 1,6 e *c<sup>2</sup>* igual a 2,4. Analisando a Figura 4.1, nota-se que o algoritmo converge rápidamente em torno de 10 gerações (iterações) para valores bem próximo de zero, porém é fácil observar que em alguns momentos o algoritmo fica estagnado sem nenhuma evolução, o que dificulta a exploração do espaço de busca, e a encontrar boas soluções para o problema.

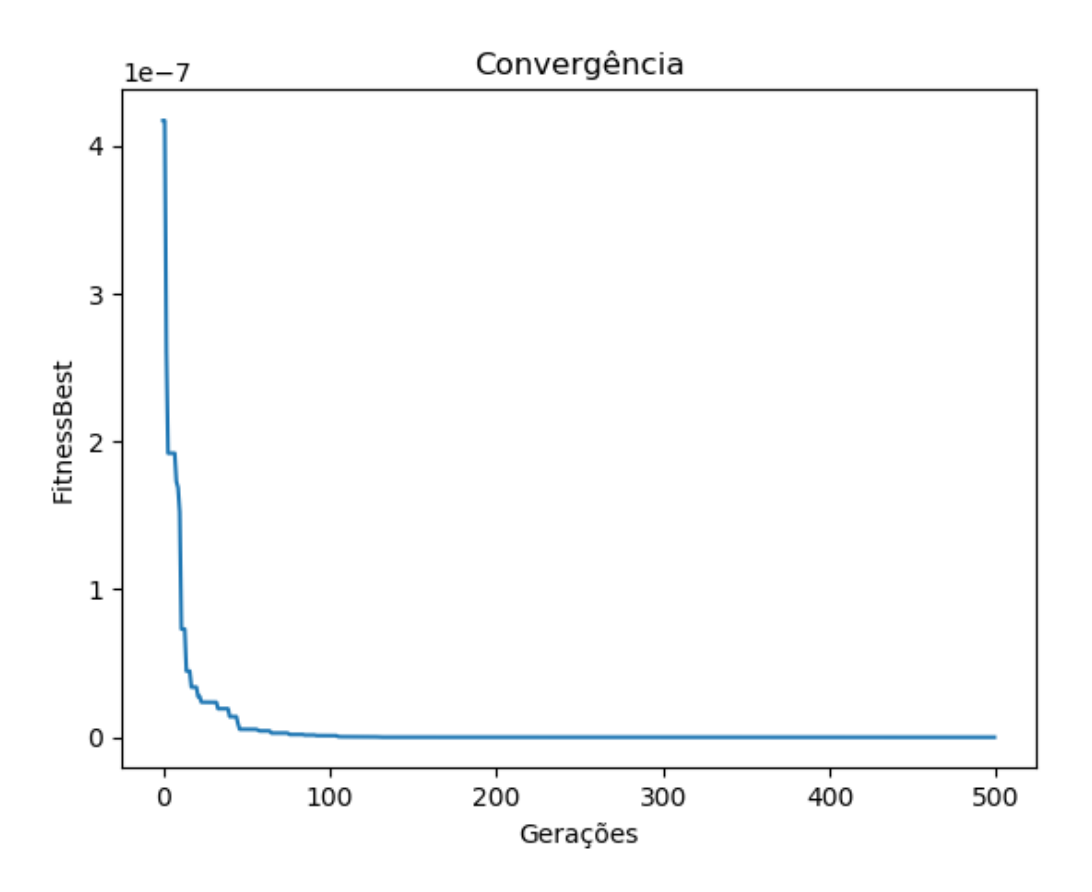

**Figura 4.2 – Convergência com população em 60 e iterações em 500.**
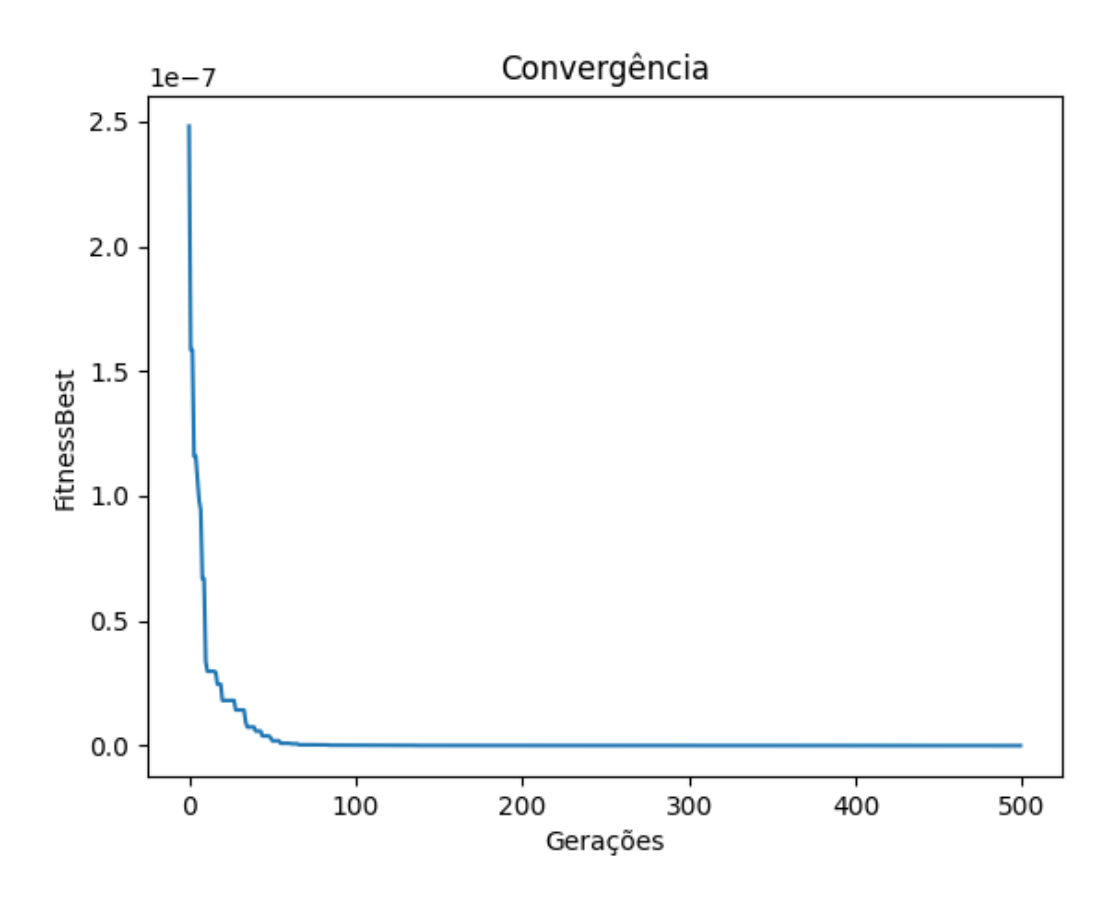

**Figura 4.3 – Convergência com população em 100 e iterações em 500.**

Nas Figuras 4.2 e 4.3, cuja população é 60 e 100, respectivamente, sendo os outros parâmetros os mesmo para os dois gráficos, os quais são: número de iterações igual a 500, *w* igual a 0,729, *c<sup>1</sup>* igual a 1,6 e *c<sup>2</sup>* igual a 2,4. Para esta análise, observa-se que a convergência ocorre com o valor aproximado de 50 gerações (iterações). Apresenta uma queda muito rápida no valor obtido pela *fitness*, sendo este alcançado em apenas 10 gerações.

Observa-se ainda, nas Figuras 4.2 e 4.3, que a partir de 100 e chegando até 500 gerações o valor da *fitness* permanece constante, intervalo este em que o PSODM está fazendo pequenas aproximações, de modo a obter um resultado cujo erro esteja na ordem de vinte negativos  $(10^{-20})$ , conforme apresentado nas Tabelas 4.7, 4.8 e 4.9 da seção anterior. Neste caso pode-se dizer que as soluções encontradas em ambas as configurações do PSODM são iguais, o que indica que esta é um ótimo global dominante, e que o modelo desenvolvido consegue rápidamente, usando os parâmetros corretos, encontrar a melhor solução do problema.

#### **5. CONCLUSÕES**

Esta pesquisa propôs o desenvolvimento de um modelo de otimização baseado no algoritmo de enxame de partículas (PSO), que juntamente com um modelo de pluma gaussiana, era capaz de determinar as taxas de particulados liberados na atmosfera por múltiplas fontes contaminantes após um acidente, utilizando os valores das concentrações coletados por receptores distribuídos no entorno dessas fontes.

Inicialmente, foi estudado um modelo de pluma gaussiana, capaz de estimar as taxas de contaminantes particulados emitidas por quatro fontes, cujos valores são obtidos por meio de nove receptores localizados no nível do solo.

Em seguida, optou-se por aplicar no problema abordado o algoritmo de otimização por enxame de partículas (PSO), por julgar ser ele o mais adequado para problema. Diante disso, foi desenvolvido um programa computacional que consiste do acoplamento do programa de dispersão de pluma gaussiana com o PSO, dando origem ao PSODM (*PSO Dispersion Model*) que foi desenvolvido no *Python*.

O PSODM calcula os valores das taxas emitidas por múltiplas fontes, por meio da fórmula de Ermak, a qual é uma derivação da equação da pluma gaussiana, acrescida com as velocidades de deposição e sedimentação dos particulados no solo. Como dados de saída o programa apresenta a concentração das taxas emitidas pelas múltiplas fontes, e o erro quadrático médio (*fitness*) obtido entre o valor real e o valor calculado, dos dados dos receptores.

Para comprovar a aplicabilidade da metodologia desenvolvida e do programa PSODM, foi realizado um estudo comparando os resultados obtidos pelo PSODM com os valores experimentais extraídos de fontes de uma indústria de fundição, cujo contaminantes particulado liberado para atmosfera era o zinco (*Zn*). A eficácia do programa foi comprovada ao se obter resultados idênticos aos reais na realização dos testes.

Foram realizados 100 testes, com diferentes valores para os parâmetros do PSODM, tais como fator de inercia (w), número de população, número de iterações e valores das constantes *c<sup>1</sup>* e *c2*, e foi possível observar que valores de população acima de 60 apresentou melhores resultados para o problema. Além disso, foi possível observar que mesmo variando os valores dos outros parâmetros do PSO, o modelo convergia sempre para a mesma solução, mostrando que a solução encontrada é um ótimo global dominante.

Dessa forma, pode-se dizer que o modelo desenvolvido apresenta bons resultados para o problema em questão e se mostra uma boa ferramenta para problemas da mesma natureza, tal como os da área nuclear.

Este estudo, apresenta uma solução ótima para determinar a taxa de liberação das fontes, através de medições por meio de aparelhos que detectam a presença de radionuclídeos na atmosfera.

A aplicação prática em um acidente nuclear com liberação de radionuclídeos para atmosfera, será o auxílio na identificação da pluma para que ocorra uma evacuação mais precisa de acordo com a região atingida, sendo um complemento ao plano de evacuação existente, pelo fato de se estar monitorando em tempo real a taxa de liberação das fontes.

### **6. SUGESTÕES PARA TRABALHOS FUTUROS**

Recomenda-se para trabalhos futuros que a metodologia desenvolvida neste estudo, PSODM, seja aplicada para outras condições meteorológicas, outros valores de fontes e de receptores, a fim de investigar a existência de outras soluções para o problema apresentado.

Configurar o PSODM para estimar taxas de emissões de radionuclídeos (Iodo, Césio) usando valores de receptores simulados para uma usina nuclear.

Sugere-se que sejam desenvolvidas variações das posições das fontes, de modo a identificar os valores das taxas de emissão de radionuclídeos de cada uma dessas fontes, estando elas em movimento, através de detectores localizados no solo ao redor das fontes.

# **REFERÊNCIAS BIBLIOGRÁFICAS**

APSIMON, B. D. O., WILSON, J. J., SIMMS, K. L. "Analysis of dispersal and deposition of radionuclides from Chernobyl across Europe". *Proceedings of the Royal Society of London A*, n. 425, pp. 365-405, 1989.

BONABEAU, E., THERAULZA, G., DENEUBOURG, J. L., *et al*. "Self-Organization in Social Insects". *Working Papers*, 97-04-032, Santa Fé Institute, 1997.

BELLASIO, R., BIANCONI, R. "RTMOD: an Internet based system to analyze the predictions of long-range atmospheric dispersion models". *Computers & Geociences*, n. 25, pp. 819-833, 1999.

BERGIN, M. S., MILFORD, J. B. "Application of Bayesian Monte Carlo analysis to a Lagrangian photochemical air quality model". *Atmospheric Environment*, n. 34, pp. 781- 792, 2000.

CARBON, B. Good Practice Guide For Atmospheric Dispersion Modelling. National Institute of Water and Atmospheric Research, Aurora Pacific Limited and Earth Tech Incorporated, Ministry for the Environment, Wellington, New Zealand, 2004.

CARVALHO, J. C. Um estudo numérico da dispersão de poluentes na camada limite convectiva. Dissertação de mestrado, IAG-USP, 1996.

CERVONE, G., FRANZESE, P., GRAJDEANU, A. "Characterization of atmospheric contaminant sources using adaptive evolutionary algorithms". *Atmospheric Environment*, n. 44, pp. 3787 e 3796, 2010.

CUNHA, R. D. S. A comunicação dos riscos na preparação para emergências nucleares: um estudo de caso em Angra dos Reis, Rio de Janeiro. Tese de doutorado, IPEN, São Paulo, 2017.

DRAXLER, R. R., HESS, G. D. "An overview of the HYSPLIT\_4 modeling system for trajectories, dispersion and deposition". *Australian Meteorological Magazine*, n. 47, pp. 295-308, 1998.

DRAXLER, R.R. and ROLPH, G.D. Modeling the atmospheric radionuclide air concentrations and deposition from the Fukushima Daiichi NPP accident. NOAA Air Resources Laboratory (ARL), Silver Spring, MD 20910, 2012.

ERMAK, D. L. "An analytical model for air pollutant transport and deposition from a point source". *Atmospheric Environment*, v. 11, n. 3, pp. 231–237, 1977.

GARGOUM, A. S. "Modeling atmospheric dispersion: Uncertainty management of release height after a nuclear accident". *Communications in Statistics – Theory and Methods*, janeiro, 2020.

GOMES, V. A. Modelagem e simulação da dispersão das emissões de fluoreto gasoso de uma redução eletrolítica de alumínio. Dissertação de mestrado, UFCG, 2007.

GUO, S. D., YANG, R., ZHANG, H., *et al.* "Source identification for unsteady atmospheric dispersion of hazardous materials using Markov Chain Monte Carlo method". *International Journal of Heat and Mass Tranfer*, n. 52, pp. 3955-3962, 2009.

HASTINGS, W. K. "Monte Carlo sampling methods using Markov chains and their applications". *Biometrika*, n. 57, pp. 97-109, 1970.

HAUPT, S. E., BEYER-LOUT, A., LONG, K. J., *et al.* "Assimilating concentration observations for transport and dispersion modeling in a meandering wind field". *Atmospheric Environment*, n. 43, pp. 1329-1338, 2009.

HYO, J. J., EUN, H. K., KYUNG, S. S., *et al.* "Modeling atmospheric dispersion: Uncertainty management of release height after a nuclear accident". *Radiation Protection Dosimetry*, v. 113, n. 3, pp. 308–313, 2005.

IAEA. Safety standards for protecting people and the environment. Preparedness and response for nuclear or radiological emergency. General safety requirements. International Atomic Energy Agency (IAEA), Vienna, 2015.

INPO. "Special report on the nuclear accident at the Fukushima Daiichi Nuclear Power Station". *Institute of Nuclear Power Operations* (INPO), v.11, n. 005, rev. 0, 2011.

JANNETTI, P. Air Pollution Modelin, Theories, Computational Methods And Available Software. New York, Springer Science – Business Media, LLC, 1990.

KENNEDY, J., EBERHART, R. C. "Particle swarm optimization". *Proc. IEEE int'l conf. on neural networks*. v. IV, pp. 1942-1948. IEEE service center, Piscataway, NJ, 1995.

LEELOSSY, A., MOLNAR, F., LZSAK, F., *et al.* "Dispersion modeling of air pollutants in the atmosphere: A review". *Central European Journal of Geosciences*, v. 6, n. 3, pp. 257-278, 2014.

LUSHI, E., STOCKIE, J. M. "An inverse Gaussian plume approach for estimating contaminant emissions from multiple point sources". *Atmospheric Environment*, v. 44, n. 8, pp. 1097–1107, 2010.

MAZZILLI, B.P., MÁDUAR, M.F. e CAMPOS, M.P. *Radioatividade no Meio Ambiente e Avaliação de Impacto Radiológico Ambiental*. Instituto de Pesquisas Energéticas e Nucleares (IPEN), USP, 2011.

MORAES, M. R. *Implementação de um Sistema de Modelos para Qualidade do Ar*, Universidade de Santa Catarina, Florianópolis, 2001.

MOREIRA D. e TIRABASSI T. "Modelo matemático de dispersão de poluentes na atmosfera: um instrumento técnico para a gestão ambiental". *Ambiente e Sociedade*, v. VII, n. 2, julho-dezembro, 2004.

NICOLAU, A. S. Computação quântica e inteligência de enxames aplicados na identificação de acidentes de uma usina nuclear PWR. Dissertação de mestrado, COPPE/UFRJ, 2010.

OLIVEIRA, L. F. S., BARROSO, A. C. O. Um sumário do .acidente de Three Mile Island: do instante zero às lições para o futuro. Relatório técnico, COPPE/UFRJ, 1980.

PASLER-SAULER, J. "Atmospheric dispersion in accident consequence assessments. Present modelling, future needs and comparative calculations". *Commission of the European Communities*, Luxembourg, pp. 15-19, EUR-Report, 1985.

PULLEN, J., CHANG, J., HANNA, S. "Air-Sea transport, dispersion, and fate modeling in the vicinity of the Fukushima Nuclear Power Plant". A special conference session summary. *American Meteorological Society*, january, 2013.

REICH, S. L., GOMEZ, D. R., DAWIDOWSKI, L. E. "Articial neural network for the identification of unknown air pollution sources". *Atmospheric Environment*, n. 33, pp. 3045-3052, 1999.

SERRÃO, B. P. Modelo de dispersão atmosférica para acidente nuclear na região da Base Naval de Itaguaí com otimização do campo de vento utilizando inteligência de enxames. Dissertação de mestrado, COPPE/UFRJ, 2018.

SILVA, M. V. C. Modelo de sistema nebuloso para avaliação de exercícios de emergência de um plano de emergência nuclear. Tese de doutorado, COPPE/UFRJ, 2013.

SLADE, D. H. *Meteorology and Atomic Energy-1968*. AEC/TID-24190. U.S. Atomic Energy Commission, National Technical Information Service, Springfield, VA, 1968.

STOCKIE, J. M. "Mathematics of Atmospheric Dispersion Modelling", *SIAM Review*, n. 53, pp. 349-372, 2011.

THOMSON, L. C., HIRST, B., GIBSON, G., *et al*. "An improved algorithm for locating a gas source using inverse methods". *Atmospheric Environment*, n. 41, pp. 1128- 1134, 2007.

TIRABASSI, D. J. Tópicos em Turbulência e Modelagem da Dispersão de Poluentes na Camada Limite Planetária. 1ª edição, E. D. U., 2005.

US EPA, United States Environmental Protection Agency. "Interim Procedures for Evaluating Air Quality Models". *EPA*, v. 450, n. 023, 1984.

YANG, X. H., YANG, Z. F., YIN, X. A., *et al*. "Chaos gray-coded genetic algorithm and its application for pollution source identifications in convectiondiffusion equation". *Communications in Nonlinear Science and Numerical Simulations*, n. 13, pp. 1676-1688, 2008.

YEE, E., LIEN, F. S., KEATS, A., *et al*. "Bayesian inversion of concentration data: source reconstruction in the adjoint representation of atmospheric diffusion". *Journal of Wind Engineering and Industrial Aerodynamics*, n. 96, pp. 1805-1816, 2008.

ZHENG, X. P., CHEN, Z. Q. "Back-calculation of the strength and location of hazardous materials releases using the pattern search method". *Journal of Hazardous Materials*, n. 183, pp. 474-481, 2010.

ZHENG, X., CHEN, Z. "Inverse calculation approaches for source determination in hazardous chemical releases". *Journal of Loss Prevention in the Process Industries*, n. 24, pp. 293-301, 2011.

### **ANEXO**

## **PROGRAMAÇÃO DO PSODM NA PLATAFORMA PYTHON**

import math import random import time import numpy as np from scipy import special

def ermak( x, y, z, H, Q, U, Wset, Wdep ): # ! OBS: x, y, z, SHOULD BE NUMPY.ARRAYS

# GPLUME: Compute contaminant concentration (kg/m^3) at a given # set of receptor locations using the standard Gaussian plume # solution. This code handles a single source (located at the # origin) and multiple receptors. #

# Input parameters:

#

# x - receptor locations: distance along the wind direction, with

 $\#$  the source at  $x=0$  (m)

- # y receptor locations: cross-wind direction (m)
- # z receptor locations: vertical height (m)
- # H source height (m)

 $\#$  Q - contaminant emission rate (kg/s)

# U - wind velocity (m/s)

#

# Output:

#

 $\#$  C - contaminant concentration (kg/m^3)

if ( [type(x), type(y), type(z)].count(np.ndarray) != 3 ): exit("x, y and z must be np.array arrays.")

 $# First$ , define the cut-off velocity, below which concentration = 0. Umin  $= 0.0$ ;

# Determine the sigma coefficients based on stability class C -- # slightly unstable (3-5 m/s).  $ay = 0.34;$  $by = 0.82;$  $az = 0.275$ ;  $bz = 0.82;$ 

 $signay = ay*(np.power(np.absolute(x), by));$ sigmay[ $x < 0$ ] = 0

 $sigma z = az*(np.power(np.aboutte(x), bz));$ sigmaz[ $x < 0$ ] = 0

# Calculate the eddy diffusivity  $(m^2/s)$ .  $Kz = 0.5*az*bz*U*np.power(np.abs(x), (bz-1)); # K = 0.5*U*d(sigma^2)/dx$ Kz $[Kz < 0] = 0$ 

# Calculate the contaminant concentration (kg/m^3) using Ermak's formula. if  $U < U$ min:

$$
C=0\ast z;
$$

else:

$$
Wo = Wdep - 0.5*Wset;
$$

 $c1 = Q / (2<sup>*</sup>np.p<sup>*</sup>U<sup>*</sup>signay<sup>*</sup>signaz)$ # element by element division and multiplication (np.divide, np.multiply)

 $c2 = np.exp(-0.5*(np.power(y, 2) / np.power(signay, 2))$ ) c3 = np.exp(  $(-0.5*Wset*(z-H)$  / Kz) - (np.power(Wset,  $2$ <sup>\*</sup>np.power(sigmaz, 2)/8/np.power(Kz, 2)))

> $cc1 = np.exp(-0.5*(np.power(z-H, 2) / np.power(signaz, 2)))$  $cc2 = np.exp(-0.5*(np.power(z+H, 2) / np.power(sigma, 2)))$  $cc3 = np.sqrt(2 * np pip) * Wo * sigmax/Kz$

$$
cc4_1 = Wo*(z+H)/Kz
$$
  
\n
$$
cc4_2 = 0.5 * np.power(Wo, 2) * np.power(sigma, 2) / np.power(Kz, 2)
$$
  
\n
$$
cc4_3 = special.erfc( Wo*sigmaz/np.sqrt(2)/Kz +
$$

 $(z+H)/(np.array(2)*sigma)$ 

 $cc4 = np.exp( $cc4\_1 + cc4\_2$ ) *  $cc4\_3$$  $c4 = cc1 + cc2 - cc3 \cdot cc4$ 

$$
C = c1 * c2 * c3 * c4
$$

$$
C[\text{ np.isnan}(C)] = 0
$$

$$
C[\text{ C} == \text{float}(\text{inf}^{\prime})] = 0
$$

$$
C[\text{ C} == \text{float}(\text{inf}^{\prime})] = 0
$$

return C

def fitness (srec):

 $s1 = \text{sec}[0];$ 

 $s2=$ srec $[1]$ ;  $s3 = \text{sec}[2];$  $s4 = \text{src}[3];$ 

fit= 7777;

# Contaminant parameters (zinc):

grav = 9.8; # gravitational acceleration  $(m/s^2)$ mu = 1.9e-5; # dynamic viscosity of air  $(kg/m.s)$ rho = 7140; # density of zinc (kg/m^3)  $R = 0.45e-6$ ; # diameter of zinc particles (m). See Gatz (1975) Wdep =  $0.0062$ ; # Zn deposition velocity (m/s), in the range [5e-4,1e-2] Wset =  $2*rho*grav*pow(R, 2) / (9*mu);$ # settling velocity (m/s): Stokes law  $Mzn = 65.4e-3$ ; # molar mass of zinc (kg/mol)

# Other parameters:

 $dia = 0.162$ ; # receptor diameter (m)  $A = np$ .pi\*pow(dia/2, 2); # receptor area (m^2)

class Stack\_emission\_source\_DS():

# Stack emission source data:

 $n = 4$ ; # number of sources

 $x = np.array([288, 308, 900, 1093])$ ; # x-location (m)

 $y = np.array([ 77, 207, 293, 186]); # y - location (m)$ 

 $z = np.array([ 15, 35, 15, 15]);$  # height (m)

 $label = ['S1', 'S2', 'S3', 'S4'];$ 

$$
tpy2keps = 1.0 / 31536; # conversion factor (tonne/yr to kg/s)
$$

 $\#Q = np.array([35, 80, 5, 5])$  \* tpy2kgps; # emission rate (kg/s)

$$
Q = np.array([s1, s2, s3, s4])
$$
 \*  $typ2keps$ ; # emission rate (kg/s)

#  $Q = np.array([srec[0], srec[1], srec(2), srec(3)])$  \* tpy2kgps; # emission rate

(kg/s)

class Receptors\_DS():

# Set locations of receptors where deposition measurements are made:

 $n = 9$ ; # number of receptors

 $x = np.array([ 60, 76, 267,$  331, 514, 904, 1288, 1254, 972 ]); # x location (m)

 $y = np.array([ 130, 70, -21,$  308, 182, 75, 116, 383, 507 ]); # y location (m)

 $z = np.array([ 0, 10, 10,$  1, 15, 2, 3, 12, 12 ]); # height (m)

 label=[ ' R1 ', ' R2 ', ' R3 ', ' R4 ', ' R5 ', ' R6 ', ' R7 ', ' R8 ', ' R9 ' ];  $source = Stack$ \_emission\_source\_DS()  $recept = Receptors_DS()$ 

Uwind = 5; # wind speed  $(m/s)$  $dt = 30*24*3600$ ; # on month (in seconds)

# Set plotting parameters.

 $nx = 100;$  $ny = nx;$  $xlim = (0, 2000);$  $\text{ylim} = (-100, 400);$ 

 $x0 = (np.linalg)max, nx + 1)/nx$ <sup>\*</sup>(xlim[1]-xlim[0]) + xlim[0]; # distance along wind direction (m)

 $y0 = (np.linalgace(0, ny, ny + 1)/ny)*(ylim[1]-ylim[0]) + ylim[0];$ # cross-wind distance (m)

xmesh, ymesh = np.meshgrid( $x0, y0$ ); # mesh points for contour plot

 $glc = np{\rm .}zeros({\rm shape} = xmesh{\rm .}shape);$  $dep = np{\text .}zeros(shape = receptor{\text .}x.shape)$ 

for i in range(source.n): # Sum up ground-level Zn concentrations from each source at all mesh  $#$  points, shifting the  $(x,y)$  coordinates so the source location is # at the origin.

glc  $+=$  ermak( xmesh - source.x[i], ymesh - source.y[i], np.zeros(shape  $=$ xmesh.shape), source.z[i], source.Q[i], Uwind, Wdep, Wset );

dep  $+= (A^*dt^*Wdep)^*$ ermak(recept.x - source.x[i], recept.y-source.y[i], recept.z, source.z[i], source.Q[i], Uwind, Wdep, Wset)

 # print(glc.shape) #print(glc) #print(dep) #print(dep.shape)

```
 vetoralvo=np.zeros(9)
```
vetoralvo =  $(0.00000000e+000, 0.00000000e+000, 0.00000000e+000,$ 2.59633938e-128, 3.00976054e-005, 1.93757613e-005, 2.23424721e-005, 3.10955030e-006, 2.45223882e-009);

 $\text{Hmse} = np.sum((dep - vectoralvo)*2)/9.0$ 

mse = np.sum( $abs(dep - vectoralvo)$ )/9.0

 #print ('dep',dep); #print ('vetoralvo',vetoralvo); #print ('mse', (dep - vetoralvo));

 #time.sleep (10000)  $\text{Hmse} = \text{np.sum}((Y_{predict-Y}^{**2}) / 1000.0)$  $fit = mse$ ;

return fit

 $part = 100 \# (60 - 120)$  $\text{inte} = 600 \# (100 - 1000)$  $w = 0.7 \# (0.4 - 0.8)$ 

 $c1 = 1.8$  # (a soma não pode ultrapassar 4 - 1.6 -2.0)  $c2 = 2.1$  #(1.6 - 2.0)

 $dim = 4$ 

#def fitness(source.Q): #funcao que calcula a erro quadradito medio nos 9 detetores ( 3 arquivos da pluma:paramentros gpluma forward)

#  $\text{erro} = 0$ 

# return erro

def main():

 $v = np$ .zeros((part,dim))

 $x = np$ .zeros((part,dim))

 $pbest = np{\text .}zeros((part,dim))$ 

 $gbest = np{\text .}zeros(dim)$ 

 $limsup = np{\text .}zeros$  (dim)  $liminf = np$ .zeros (dim)

 $limsup[0] = 100$  $liminf[0] = 0$  $limsup[1] = 100$  $\liminf[1] = 0$ 

 $limsup[2] = 100$  $liminf[2] = 0$  limsup[3] = 100  $liminf[3]=0$ 

for i in range(part):

for j in range(dim):

 x[i][j]= random.uniform(liminf[j],limsup[j])  $v[i][j] = (x[i][j]/10.0)$ 

 $pbest[i] = x[i]$ 

if  $i=0$ :  $gbest = pbest[i]$  s1=x[i][0] s2=x[i][1] s3=x[i][2] s4=x[i][3]  $svetor = x[i]$  # print('svetor', svetor) #time.sleep (10)

#if fitness( $x[i]$ ) < fitness( $gbest$ ): #  $gbest = pbest[i]$ 

if fitness(svetor) < fitness(gbest):

 $gbest = pbest[i]$ 

 #print('Funcao inicial', fitness(gbest)) #prints iniciais para ver se os comandos de inicio estao certos

```
#print(x[i], x) #print('gbest1', gbest)
#print('pbest1', pbest)
#time.sleep (1000)
```

```
 for k in range (inte):
  for i in range (part):
     for j in range (dim):
       r1 = random.random()r2 = \text{random.random}()v[i][j] = (w * v[i][j]) + (c1 * r1 * (pbest[i][j] - x[i][j])) + (c2 * r2 * (gbest[j] - y[i][j]))
```
x[i][j]))

```
x[i][j] = x[i][j] + v[i][j]
```

```
 if x[i][j]>limsup[j]:
 x[i][j] = random.uniform(liminf[j],limsup[j])
 v[i][j] = 0.0 if x[i][j]<liminf[j]:
 x[i][j] = random.uniform(liminf[j],limsup[j])
 v[i][j] = 0.0
```
if fitness( $x[i]$ ) < fitness( $pbest[i]$ ):  $pbest[i] = x[i]$ # print("novo pbest",pbest[i])

if fitness $(x[i])$  < fitness $(gbest)$ :  $gbest = pbest[i]$  print("novo gbest",gbest) print("nova fitness", fitness(gbest))

graphGbest.append(fitness(gbest))

#time.sleep (1)

 plt.close('all') plt.plot(list(range(0,inte)),graphGbest) plt.title(r'Convergência') plt.xlabel(r'Gerações') plt.ylabel(r'FitnessBest') plt.ticklabel\_format(style='sci', axis='y', scilimits=(0,0)) plt.show()

 $print(x[i])$ print('Funcao', fitness(gbest))

print('Gbest Final', gbest)

#print('Inteiros', inteiros(gbest))

#print('fitness Total', fitness(inteiros(gbest),cidades))

 $if \_name__ == " \_main__$ ":

main()